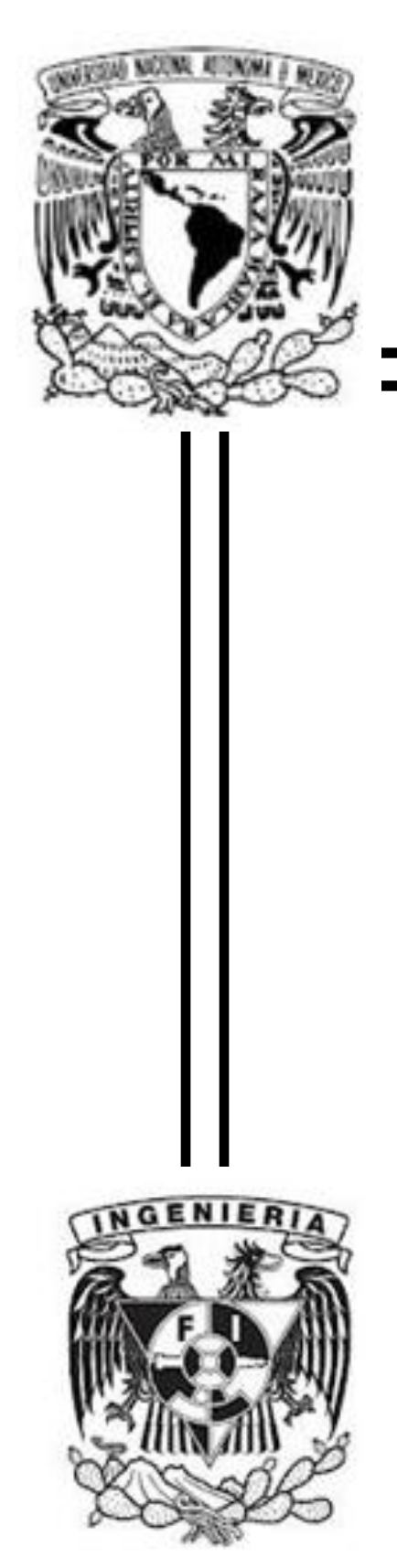

# Universidad Nacional Autónoma de México

Facultad de Ingeniería

Reporte de experiencia laboral para obtener el Título de:

**INGENIERO EN COMPUTACIÓN**

IMPLEMENTACIÓN DE UNA HERRAMIENTA DE PLANEACIÓN AVANZADA COMO HABILIDATOR TECNOLÓGICO PARA LA ADMINISTRACIÓN DE LA CADENA DE SUMINISTRO

**Presenta:**

Ulises Marín Osornio

**Directo de Reporte:**

M.C. Alejandro Velazquez Mena

Ciudad Universitaria, México, Junio 2012

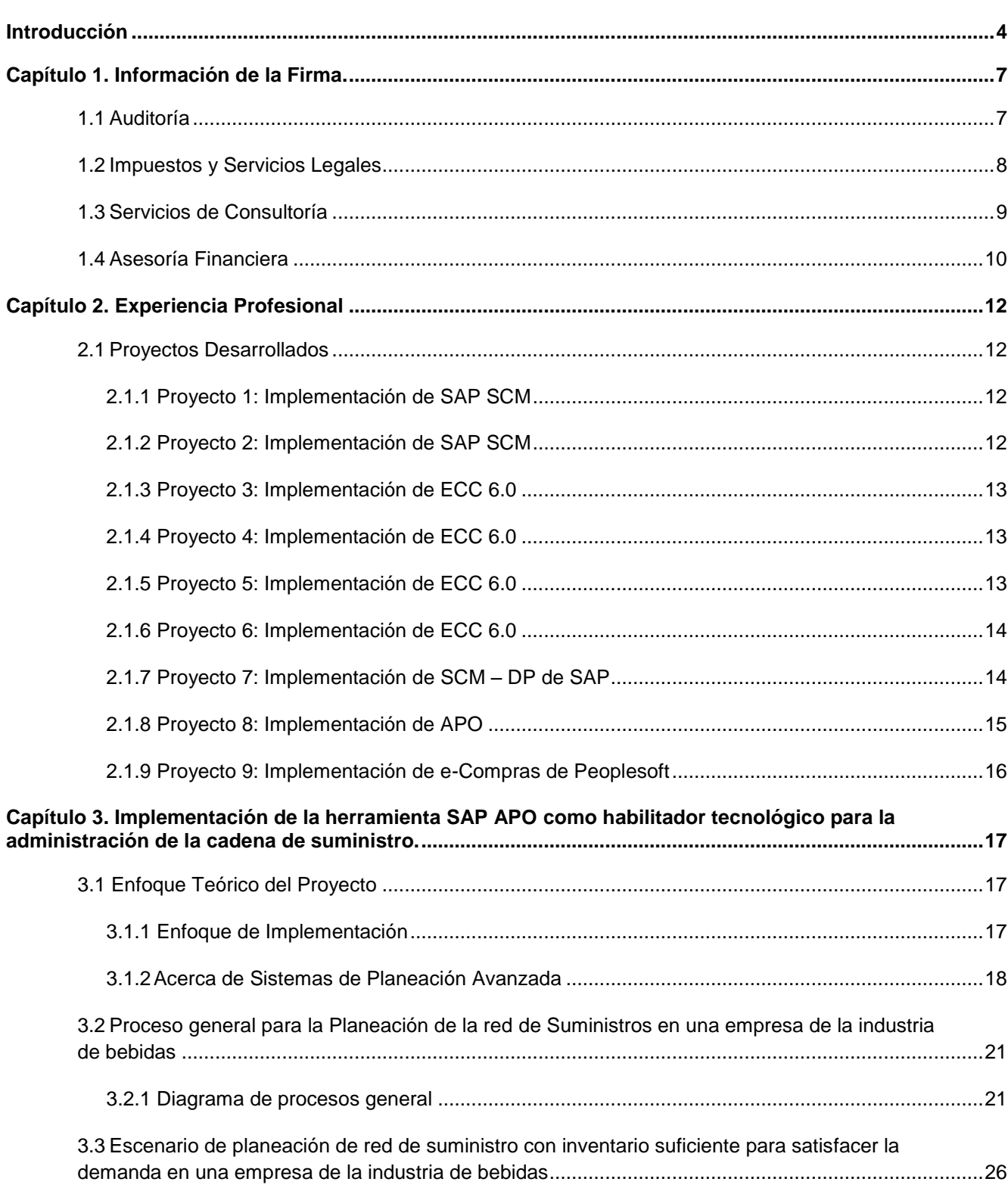

# Índice:

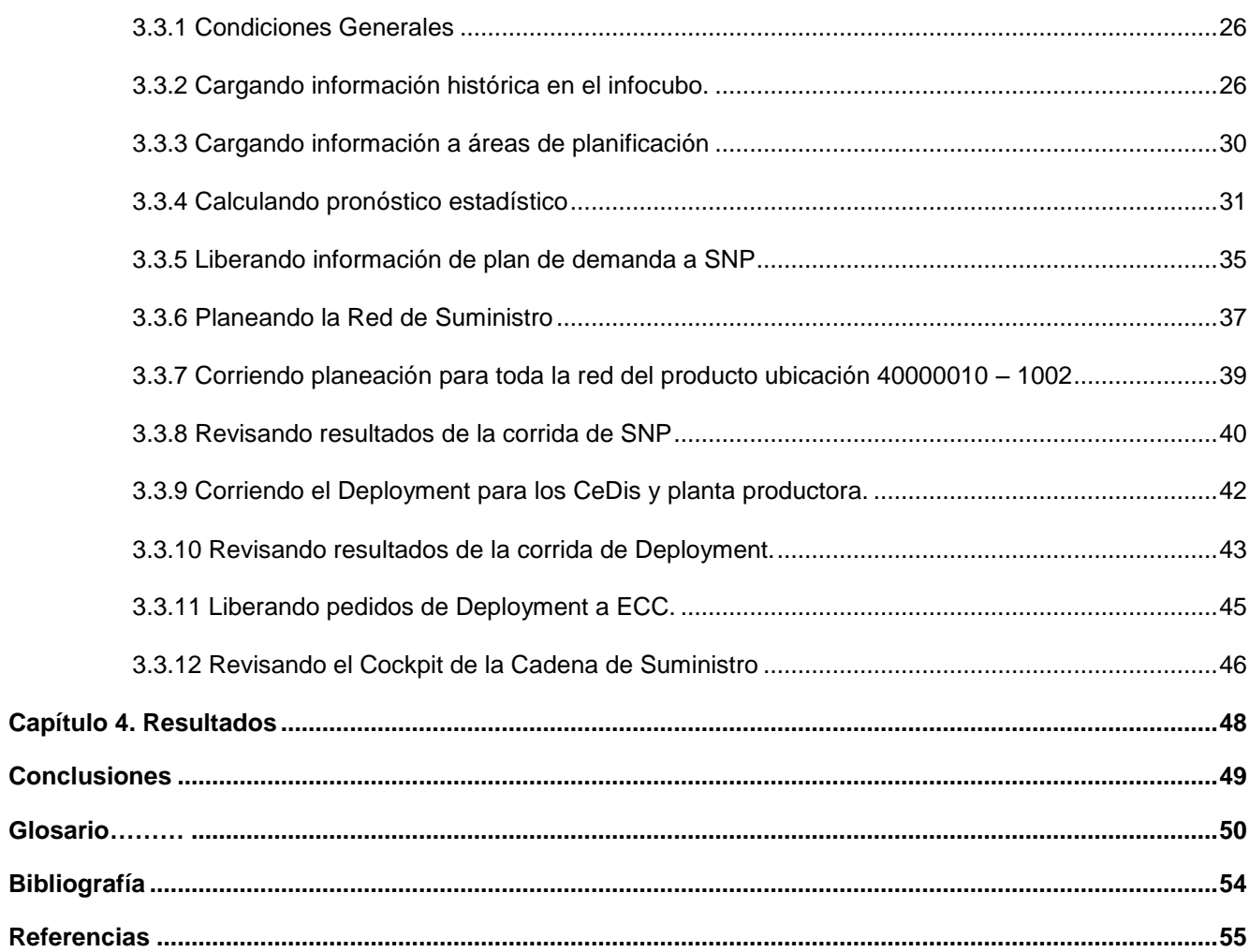

#### **Introducción**

<span id="page-3-0"></span>Hace 30 años, la gestión de la demanda dentro de la mayoría de las compañías de manufactura era mínima o inexistente. En algunos casos, la demanda era un pronóstico, pero no era muy común que este pronóstico se usara para guiar las proyecciones financieras o las tasas de producción. Sólo en muy raras circunstancias la información de la demanda era comunicada por los clientes a sus proveedores.

Hoy en día, las compañías y cadenas de suministro en general están desarrollando nuevos modelos de gestión de la demanda, usando el plan de demanda para conducir sus planes financieros y de suministro, lo que está causando que estos planes sean actualizados mensualmente, en vez de cada cuatro meses o anualmente. Los clientes y los proveedores están estableciendo una colaboración para comunicar información de demanda (mensual, semanal, incluso hasta muy cercana a tiempo real) y desarrollando tácticas para capturar ventas.

Como resultado, los roles, responsabilidades, y mejores prácticas de la gestión de la demanda están cambiando y evolucionando continuamente. Actualmente hay una mayor apreciación del valor y la necesidad de competencia en planeación, comunicación, influencia, priorización y gestión de la demanda.

En la actualidad, varias compañías, particularmente en la industria de consumo, están implementando procesos de colaboración de información de demanda como parte de sus esfuerzos para reducir la cantidad de capital requerido para soportar sus cadenas de suministro. La mayoría de compañías de las diferentes industrias están comenzando a explorar si las sociedades colaborativas son benéficas, y si es así, que es lo que requieren para tener una sociedad exitosa. Están encontrando que una buena colaboración comienza con un proceso interno de gestión de demanda eficiente que se encuentre integrado con los procesos financieros y de suministro de la compañía.

Todos estos cambios alteran el escenario para aquellos que trabajan en ventas, mercadeo, y la gestión de producto/marca. En lugar de operar como silos funcionales dentro de una organización, se empiezan a tomar decisiones mayormente basadas en el impacto para la organización en su totalidad. Los objetivos de una gestión de negocio integrada son los siguientes:

- Asegurar que los planes de demanda, suministro y financieros estén sincronizados y se ejecuten como fueron planeados.
- Asegurar que las decisiones con respecto a la demanda, suministro y productos darán como resultado el mejor rendimiento para la compañía.

Con los avances actuales de la tecnología de información y comercio electrónico, estas tendencias empiezan a tomar gran importancia. La información de demanda puede ser comunicada cada vez a mayor velocidad a través de la cadena de suministro, aunque el éxito no se debe únicamente al aumento de la velocidad de comunicación. El éxito es dictado por:

- La confiabilidad de la información de demanda.
- Al manejo que se le da a la información y su apoyo en la toma de decisiones. [1]

Por todo lo descrito anteriormente la finalidad de este documento es:

- 1. Mostrar con un ejemplo práctico, como la gestión de demanda efectiva habilitada por un Sistema de Planeación Avanzada (APS) contribuye a la sincronización de los planes en los diferentes puntos de la cadena de suministros para una empresa de la industria de bebidas.
- 2. Evidenciar con un ejemplo práctico, cómo se mantiene la integridad de la información de la planeación de la demanda y del suministro, con el uso de un Sistema de Planeación Avanzada (APS) y la integración del mismo con un sistema de Planeación de recursos Empresariales (ERP) para una empresa de la industria de bebidas.

Para el mejor entendimiento, este documento se dividió en los siguientes capítulos:

En el primer capítulo se da una breve introducción de la empresa donde se ejecutó el proyecto, y posteriormente se expone la experiencia profesional y las áreas de especialización del autor, así como una pequeña descripción de los proyectos en los cuales se ha tenido participación.

En el segundo capítulo se detalla el enfoque de implementación para una transformación tecnológica en una organización empresarial, y se proporciona una breve introducción sobre los Sistemas de Planificación Avanzada, específicamente sobre SAP- APO (Advanced Planner and Optimizer)

Posteriormente se presenta un escenario real de implementación de SAP- APO en una empresa de la industria de bebidas, el cual se divide en 3 temas:

- 1. Se presenta el enfoque teórico en el que se sustenta la implementación de los procesos y el habilitador tecnológico.
- 2. Se muestra a grandes rasgos los procesos de Planeación de la demanda y Planeación de la red de suministros, así como el flujo de datos que siguen.
- 3. Además, se detalla el funcionamiento de este escenario en el habilitador tecnológico SAP-APO, así como su relación con el componente central empresarial que por sus siglas en inglés se conoce como SAP –ECC (Enterprise Central Component).

Al final se presentan los resultados y conclusiones del proyecto.

### **Capítulo 1. Información de la Firma.**

<span id="page-6-0"></span>Deloittte Consulting Group S.C., a quien en lo sucesivo se denominará Deloitte, es una empresa internacional que presta servicios profesionales de auditoría, impuestos, consultoría y asesoría financiera, a organizaciones públicas y privadas de diversas industrias. Cuenta con una red global de oficinas en más de 140 países, Deloitte brinda su experiencia y profesionalismo de clase mundial para ayudar a que sus clientes alcancen el éxito desde cualquier lugar del mundo en donde operen. Los aproximadamente 170,000 profesionales de la firma están comprometidos con la visión de la misma, la cual es ser el modelo de excelencia en los servicios que se ofrecen.

Los profesionales de Deloitte están unidos por una cultura de cooperación basada en la integridad, el valor excepcional a clientes y mercados, el compromiso mutuo y la fortaleza de la diversidad. En Deloitte se disfruta de un ambiente de aprendizaje continuo, experiencias desafiantes y oportunidades de lograr una carrera en Deloitte.

La firma en México está integrada por más de 5,400 profesionales que laboran en 21 oficinas, y atiende actualmente al 75 por ciento de las cien empresas más importantes del país [ver referencia 1].

Deloitte México ha sido reconocida por diez años consecutivos con el distintivo Empresa Socialmente Responsable, y como uno de los mejores lugares para trabajar en el país por el Great Place to Work Institute. [Ver referencias 2 y 3]

Los principales servicios que ofrece Deloitte México son:

#### <span id="page-6-1"></span>**1.1 Auditoría**

Provee servicios de auditorías de calidad orientadas a validar información financiera para uso de la alta dirección, consejos de administración, inversionistas, instituciones de crédito y otros terceros interesados en la empresa.

Los servicios incluyen, entre otros:

- Auditorías de información financiera o para propósitos especiales
- Revisiones de información financiera y estados financieros
- Exámenes, revisiones y procedimientos previamente convenidos de atestiguamiento
- Revisiones de atestiguamiento
- Procedimientos convenidos de atestiguamiento
- Procedimientos convenidos
- Fusiones y adquisiciones
- Apoyo en litigios
- Normas Internacionales de Información Financiera (NIIFs)
- Servicios de Gobierno Corporativo

#### <span id="page-7-0"></span>**1.2 Impuestos y Servicios Legales**

Deloitte ofrece asesoría y apoyo a clientes identificando, diseñando e implantando estrategias integrales tributarias que de manera eficiente permiten el cumplimiento de las regulaciones locales e internacionales.

Los abogados con los que cuenta Deloitte y la red internacional de firmas legales y prácticas corresponsales alrededor del mundo, proporcionan servicios legales fiscales y corporativos que ayudan a prever y solucionar diversas necesidades empresariales o conflictos legales ante las autoridades fiscales y, en su caso, ante los tribunales competentes.

Los servicios incluyen, entre otros:

- Impuestos Corporativos
- Precios de Transferencia
- Comercio Exterior y Aduanas
- Impuestos Internacionales
- Asignaciones Internacionales de Personal (Expatriados)
- Sueldos y Beneficios
- Contribuciones Locales

#### <span id="page-8-0"></span>**1.3 Servicios de Consultoría**

La práctica de consultoría pone al servicio de los clientes, un equipo de profesionales integrado por más de 1,000 consultores a nivel nacional, con especialización en industrias y sectores estratégicos.

En noviembre de 2011, la práctica de Consultoría de Deloitte México se integró en una alianza estratégica con las prácticas de Consultoría de Canadá, Estados Unidos, España, cuyos miembros convergen en la razón social de Deloitte Consulting Group, S.C.

Esta decisión estratégica responde tanto a la dinámica del mercado, como a la estrategia global **As One,** la cual se resume como, ser y actuar como una sola firma bajo una misma marca: "Deloitte".

Esta transformación convierte al sector de Consultoría en una práctica más fuerte que le permitirá proporcionar un servicio de excelencia y clase mundial a sus clientes, así como mejorar su capacidad de respuesta a las demandas del mercado cada vez más complejas. Al mismo tiempo podrá:

- Mejorar su capacidad para aprovechar herramientas y metodologías de clase mundial
- Acceder a expertos líderes en la materia
- Disponer de una mayor opción de recursos humanos para encarar compromisos
- Ofrecer mayor variedad de oferta de servicios
- Tener mayor capacidad para proporcionar soluciones personalizadas.

Deloitte proporciona oportunidades de desarrollo a los profesionales; asimismo, permite una mejor integración con otras firmas miembro, además de tener la fortaleza y el respaldo para hacer frente a proyectos más complejos.

Los servicios que se incluyen son entre otros:

- Estrategia, Operaciones y Capital Humano
- Consultoría Tecnológica
	- ‒ Servicios de Asesoría al CIO
	- ‒ Integridad y Seguridad de Sistemas
	- ‒ Aplicaciones Empresariales
	- ‒ Administración de la Cadena de Suministro
	- ‒ Administración de relaciones con clientes
- Business Process Outsourcing
- Aseguramiento de Controles
- Auditoría Interna
- Consultoría en Control Interno

Desde hace más de 7 años, me encuentro trabajando en la práctica de consultoría específicamente en la línea de aplicaciones empresariales con la herramienta tecnológica SAP, llamada así por sus siglas en alemán y cuyo nombre puede traducirse como Sistemas, Aplicaciones y Productos, como consultor senior, habilitando diferentes procesos de negocio.

#### **1.4 Asesoría Financiera**

<span id="page-9-0"></span>En la práctica de Asesoría Financiera de Deloitte México se proveen estrategias y servicios en cada fase del ciclo económico del negocio.

Se cuenta con expertos en el desarrollo de estrategias financieras que ayudan a agregar valor a los accionistas.

Nuestros servicios incluyen, entre otros:

- Asesoría en Transacciones
- Finanzas Corporativas
- Investigaciones Forenses y Disputas Comerciales
- Reorganización y Reestructura
- Servicios de Valuación

Principales Reconocimientos recibidos por Deloitte México:

- En 2009 y por noveno año consecutivo, Deloitte ha sido reconocida como Empresa Socialmente Responsable (ESR) por parte del Centro Mexicano para la Filantropía (CEMEFI) [Ver referencia 2]
- Es una de "Las mejores empresas para trabajar en México con más de 500 Colaboradores y Multinacionales", así como una de "Las mejores empresas para trabajar en México para mujeres" - Great Place to Work Institute (2009, 2010) [Ver referencia 3]

# **Capítulo 2. Experiencia Profesional**

#### <span id="page-11-1"></span><span id="page-11-0"></span>**2.1 Proyectos Desarrollados**

#### <span id="page-11-2"></span>**2.1.1 Proyecto 1: Implementación de SAP SCM**

Inicio: 09-2011 Fin Planeado: 05-2012 Fin Real: 05-2012

Industria: Manufactura (Moda)

Rol: Acting Manager

Responsabilidades/Entregables:

- Responsable de la implementación del proceso de planeación de la demanda bajo el marco del proceso de ventas y operaciones.
- Integración de los diferentes sistemas Gestión de Cadena de Suministro, Sistema Para Calzado y Vestido, Sistema Retail, Almacén de Información de Negocio, por medio de la interfaz central e IDocs.
- Implementación de indicadores clave para la cadena de suministro.

#### <span id="page-11-3"></span>**2.1.2 Proyecto 2: Implementación de SAP SCM**

Inicio: 05-2011 Fin Planeado: 08-2011 Fin Real: 08-2011

Industria: Consumo (Bebidas)

Rol: Consultor Senior

- Creación de un modelo de cadena de suministro implementando Planeación de la Demanda (DP) y Planeación de la Cadena de Suministro (SNP).
- Modelado de diferentes productos, para mostrar los diferentes métodos de previsión.
- Uso de macros para cálculos y alertas.
- Conexión con el módulo de Ventas y Distribución (SD) para la extracción del histórico de ventas.
- Conexión con el Componente Central Empresarial (ECC) por medio de la Interfaz Central (CIF) para mostrar la integración entre sistemas.
- Conexión con Gestión de Promociones Comerciales (TPM) para el manejo de promociones.
- Utilización del optimizador y método heurístico para la planeación de la red de suministro utilizando estructuras de producción, líneas de transporte y relaciones de aprovisionamiento.
- Manejo de los escenarios Intercompañía e Inventario Gestionado por Proveedor (VMI).

#### <span id="page-12-0"></span>**2.1.3 Proyecto 3: Implementación de ECC 6.0**

Inicio: 01-2011 Fin Planeado: 05-2011 Fin Real: 05-2011

Industria: Consumo (Bebidas)

Rol: Acting Manager

Responsabilidades/Entregables:

- Líder de la implementación en una de las 4 transportistas de la empresa de bebidas
- Se implementaron los procesos de inventarios, compras, ventas, transporte, finanzas y mantenimiento.
- Elaboración de plan de trabajo y seguimiento, de la implementación, con un grupo de 5 consultores.
- Elaboración de plan de arranque y soporte.

#### <span id="page-12-1"></span>**2.1.4 Proyecto 4: Implementación de ECC 6.0**

Inicio: 07-2010 Fin Planeado: 11-2010 Fin Real: 12-2010

Industria: Consumo (Bebidas)

Rol: Consultor Senior SAP

Responsabilidades/Entregables:

- Responsable de la implementación del Módulo de Manejo de Patio (Yard Management) para la planta más grande de la compañía.
- Definición de procesos de manejo de patio.
- Responsable de la ejecución, seguimiento de pruebas y transferencia de conocimiento.

#### <span id="page-12-2"></span>**2.1.5 Proyecto 5: Implementación de ECC 6.0**

Inicio: 07-2009 Fin Planeado: 01-2010 Fin Real: 06-2010

Industria: Consumo (Bebidas)

Rol: Consultor Senior SAP

Responsabilidades/Entregables:

- Plan de arranque y soporte a salida en productivo para el proceso de inventarios en las agencias de Nuevo León.
- Pruebas unitarias e integrales para el proceso de transporte en los siguientes despliegues.
- Estabilización de la solución implementada.

#### <span id="page-13-0"></span>**2.1.6 Proyecto 6: Implementación de ECC 6.0**

Inicio: 07-2008 Fin Planeado: 04-2009 Fin Real: 06-2009

Industria: Manufactura (Artes gráficas)

Rol: Consultor Senior SAP

Responsabilidades/Entregables:

- Responsable de la implementación de los módulos Gestión de Material (MM) y Gestión de Almacenes (WM) de ECC 6.0.
- Definición de procesos de compras, inventarios y gestión de almacenes.
- Configuración de la herramienta Gestión de Material (MM) y Gestión de Almacenes (WM) de ECC 6.0.
- Desarrollo de reportes e interfaces para el manejo del inplant y la radiofrecuencia.
- Desarrollo de una aplicación para radiofrecuencia corriendo en dispositivos móviles.
- Responsable de la ejecución, seguimiento de pruebas y transferencia de conocimiento.

#### <span id="page-13-1"></span>**2.1.7 Proyecto 7: Implementación de SCM – DP de SAP**

Inicio: 09-2007 Fin Planeado: 06-2008 Fin Real: 06-2008

Industria: Consumo (Cuidado del hogar)

Rol: Consultor Senior SAP

- Responsable de la implementación del módulo de planeación de la demanda de SAP SCM 5.0
- Definición de procesos para planeación de la demanda.
- Modelado estadístico para planear la demanda de todos los productos terminados, de Estados Unidos y México.
- Implementación de Indicadores Claves del Desempeño (KPIs) para seguimiento y mejora de la efectividad del pronóstico, utilizando reportes vía Explorador de Negocio (BEx), así como macros para el seguimiento en línea.
- Utilización de macros para cálculo de alertas personalizadas vía monitor de alertas.
- Responsable de la ejecución, seguimiento de pruebas y transferencia de conocimiento.

#### <span id="page-14-0"></span>**2.1.8 Proyecto 8: Implementación de APO**

Inicio: 03-2006 Fin Planeado: 09-2007 Fin Real: 09-2007

Industria: Consumo (Lácteos)

Rol: Consultor SAP

- Responsable de la implementación del módulo de planeación de la demanda de SAP SCM 5.0.
- Definición de procesos para planeación de la demanda.
- Análisis de historia y modelado estadístico para cálculo de previsión de todos los productos terminados, tomando en cuenta manejo de promociones, nuevos productos (incluyendo escenario de like modeling) y fases de entrada y salida del producto (phase in, phase out).
- Creación de un escenario de regresión múltiple para el cálculo de previsión de acopio de leche de los establos propiedad de la compañía, tomando en cuenta diferentes variables que determinan el comportamiento del acopio.
- Habilitación del ambiente web para planeación colaborativa con clientes.
- Configuración de la herramienta para verificación de disponibilidad global, en inglés Global Available To Promise (gATP), para programación de envíos y transportes.
- Responsable de la ejecución y seguimiento de pruebas, y entrenamiento a usuarios.
- Salida en vivo y soporte a usuarios finales.
- Ayuda en la definición de procesos de planeación de transporte.
- Detección de brechas funcionales de la herramienta de planeación de transporte y programación de vehículos de SAP, en inglés Transportation Planning / Vehicle Scheduling (TP/VS).

#### <span id="page-15-0"></span>**2.1.9 Proyecto 9: Implementación de e-Compras de Peoplesoft**

Inicio: 05-2004 Fin Planeado: 11-2005 Fin Real: 02-2006

Industria: Servicios (Financieros)

Rol: Consultor SAP

- Análisis de los procesos de compra actuales.
- Definición de procesos de compra soportados por la herramienta e-Compras.
- Construcción de los procesos de compra en la herramienta.
- Salida en vivo y soporte a usuarios finales.

# <span id="page-16-0"></span>**Capítulo 3. Implementación de la herramienta SAP APO como habilitador tecnológico para la administración de la cadena de suministro.**

#### <span id="page-16-1"></span>**3.1 Enfoque Teórico del Proyecto**

#### <span id="page-16-2"></span>**3.1.1 Enfoque de Implementación**

Para una implementación correcta de planeación de la demanda y red de suministro, es necesario utilizar un enfoque que consiste en 3 puntos: Gente, Procesos y Herramientas.

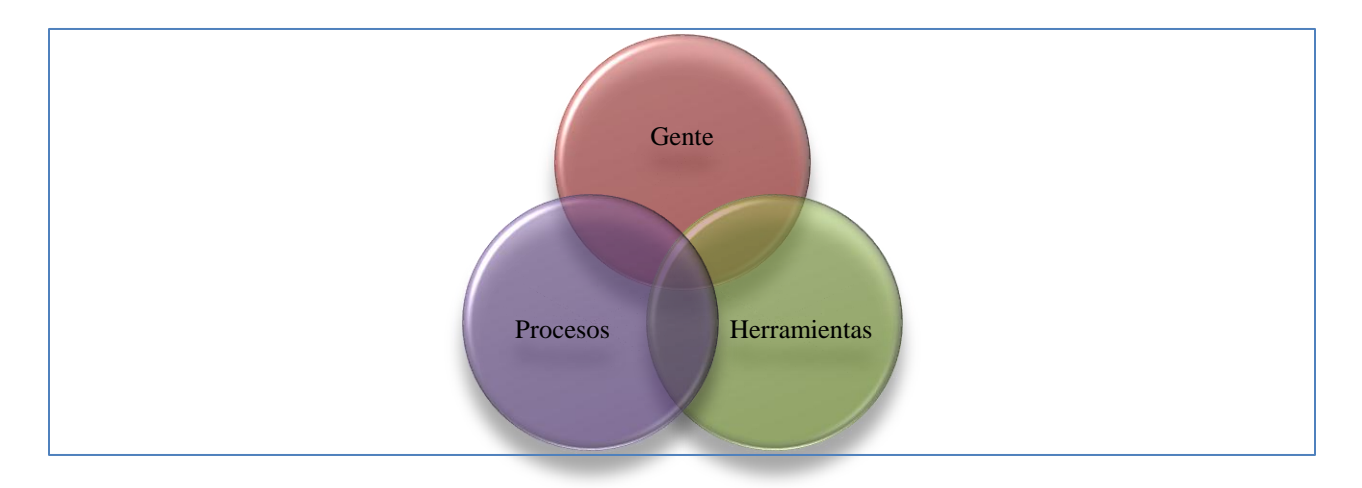

*Figura 3.1: Enfoque de implementación. Tomado del libro: Demand Management Best Practices*

El círculo de la gente representa que sea cual sea el proceso de gestión, este es operado por gente. Esta gente debe ser experta, tener entrenamiento y entender que es lo que se espera de ellos. Además, necesitan operar el proceso de acuerdo con los principios acordados, políticas y procedimientos.

El círculo de procesos representa la necesidad de un proceso definido. Este proceso definido incluye pasos del proceso, entradas, salidas, roles y responsabilidades definidas, y métricas.

El círculo de las herramientas representa la necesidad de proveer a la gente con las herramientas necesarias para cumplir su parte del proceso. Estás herramientas pueden incluir hardware, software, manuales, sistemas de comunicación, etc.

El objetivo es que los tres elementos trabajen en conjunto y se puedan alcanzar resultados excelentes. Estos tres círculos pueden estar relacionados con la planeación de ventas y operaciones (S&OP). La planeación de ventas y operaciones es fundamentalmente un proceso de administración y está diseñada para ayudar a la gente a administrar mejor el negocio. Requiere un número limitado de herramientas, en su mayoría de comunicación y software de presentaciones. Para mayores resultados, opera bajo un conjunto de principios fundamentales o comportamientos. [2]

#### <span id="page-17-0"></span>**3.1.2 Acerca de Sistemas de Planeación Avanzada**

Los Sistemas de Planeación Avanzada (APS) son aplicaciones de soporte a la toma de decisiones que se realiza durante la planeación de la cadena de suministro, permitiendo sincronizar y optimizar el desempeño operativo.

Los sistemas APS están diseñados para dar soporte a los procesos de planeación de la cadena de suministro como se muestra en la figura 3.2.

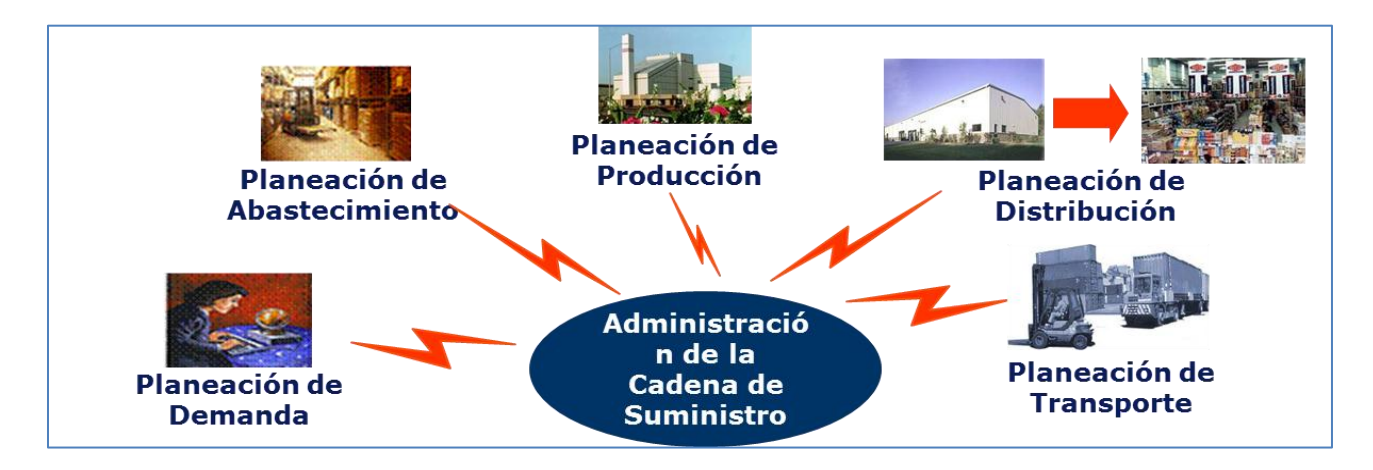

*Figura 3.2: Modelo de Sistema APS. Elaboración del autor.*

Los sistemas APS permiten planear el flujo de materiales a lo largo de toda la cadena de suministro, considerando simultáneamente restricciones de materiales y capacidad, dando visibilidad a los planeadores de los elementos críticos de todas sus localidades, sincronizando los planes de operación y optimizando los programas de actividades diarias.

Existe una fuerte interdependencia entre los sistemas ERP y APS, tanto del punto de vista tecnológico, como del nivel de maduración de los procesos y del uso que la organización le esté dando a la tecnología

Dentro de los sistemas APS más utilizados en los últimos años, se encuentra el SAP – APO (Advanced Planner and Optimizer)

APO está basado en una visión de la cadena suministro como componente de toda la cadena de valor, en donde la colaboración y sincronización son los elementos fundamentales.

Las herramientas de APO se enfocan en la obtención de un plan de demanda, un plan maestro multi-localidades, programas por localidad y reglas de asignación de inventarios.

Algunas de las funcionalidades que están presentes en APO se encuentran:

- 1. APO Demand Planning está orientado a establecer un Plan de Demanda a partir de modelos estadísticos, información del mercado y colaboración entre diferentes áreas funcionales.
- 2. APO Supply Network Planning permite obtener un Plan Maestro de Operaciones Multilocalidades que considera restricciones agregadas.
- 3. APO Production Planning and Detailed Scheduling realiza la planeación detallada de materiales y capacidades, y genera el programa de producción óptimo.
- 4. APO Global Available to Promise es una herramienta que extiende las capacidades de SAP R/3 para confirmar Ordenes de Venta, considera además fuentes de suministro y/o productos sustitutos.

Para el caso específico de este trabajo, me enfocaré principalmente en las funcionalidades de APO- Demand Planning y APO-. Supply Network Planning.

Los beneficios de contar con una administración de la cadena de suministro a través de un sistema APS pueden provenir de diferentes áreas y pueden derivar en un incremento en el valor total de la organización, por ejemplo:

- 1. Generación de ingresos:
	- Una planeación precisa mejora el servicio al cliente, lo cual permite incrementar la retención de sus clientes.
	- Contar con información detallada del estatus de órdenes y procesos deriva en una mayor satisfacción al cliente.
	- La habilidad de responder a una demanda no anticipada significa que su organización puede responder a más pedidos.
- 2. Control de Costos:
	- A mayor automatización, mayor eficiencia en el procesamiento de órdenes.
	- Con mejor información e integración externa (colaboración) es posible mejorar las alianzas con proveedores.
	- Procesos integrados combinados con herramientas de planeación avanzada permiten sincronizar la demanda con el suministro.
- 3. Manejo de los activos:
	- La reducción del tiempo en el ciclo de las órdenes acelera la conversión de insumos en ingresos.
	- Disminuir inventarios permite liberar recursos económicos sin tener que reducir su capacidad de cubrir demandas no anticipadas.
	- Una óptima utilización de los recursos de manufactura ayuda a potenciar al máximo sus procesos. [3]

#### <span id="page-20-0"></span>**3.2 Proceso general para la Planeación de la red de Suministros en una empresa de la industria de bebidas**

#### <span id="page-20-1"></span>**3.2.1 Diagrama de procesos general**

En esta sección se muestra a grandes rasgos el flujo del proceso que se ejecutó para desarrollar el escenario de la planeación de la red de suministro en una empresa de la industria de bebidas, como se muestra en la figura 3.3, el cual se detalla más adelante.

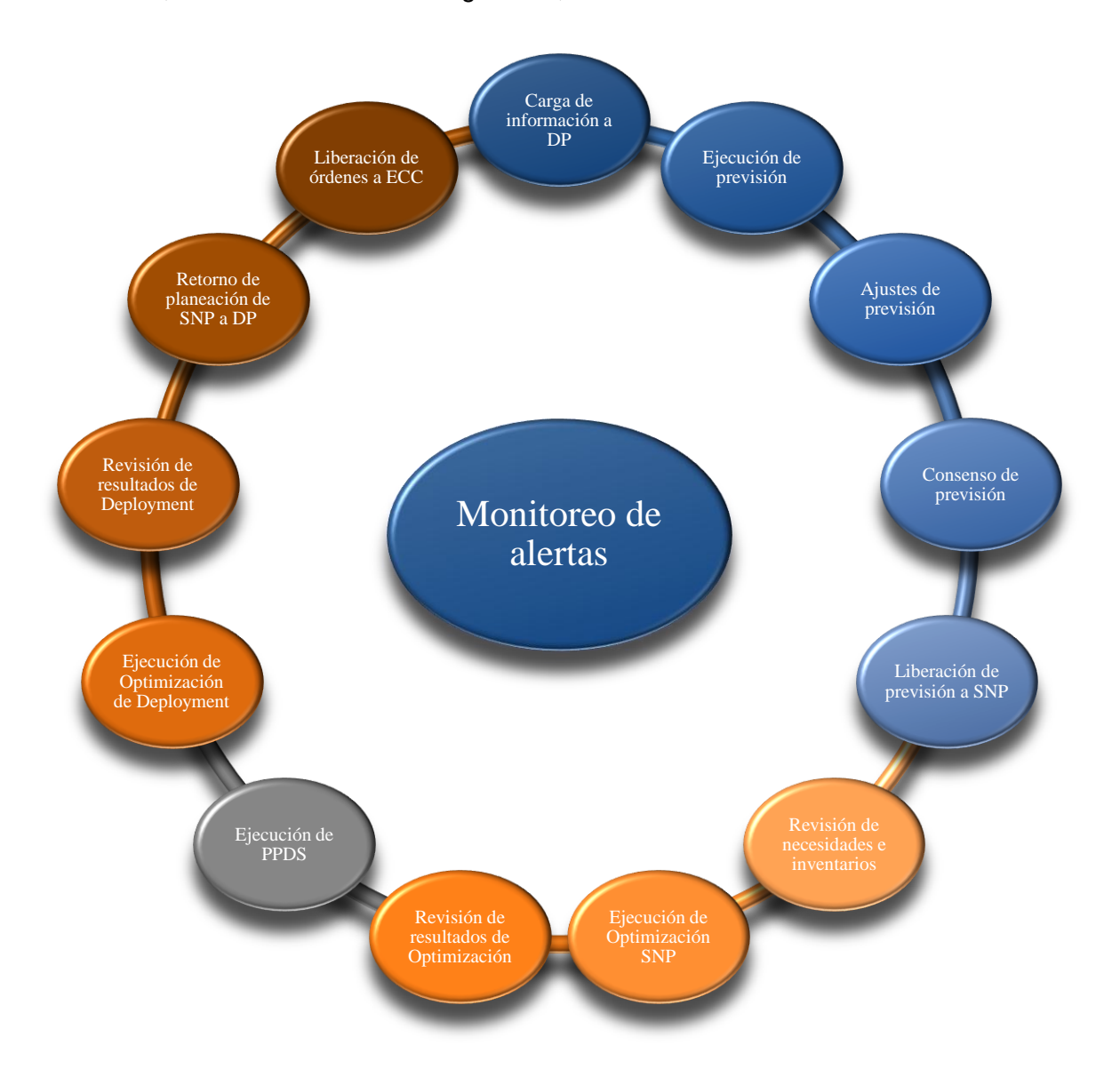

*Figura 3.3: Flujo de procesos para la planeación de la red de suministros. Flujo extraído de la ayuda de SAP en* 

1. Carga de información a Planeación de la Demanda (DP):

La información relevante para la planeación de la demanda es cargada al sistema APO por medio de extracciones de Business Warehouse (BW) de diferentes fuentes como archivos planos, sistemas legados, SAP ECC (Sistema ERP), etc.

Después esta información se pasa a las áreas de planificación para poder trabajar con ella en el LiveCache.

2. Ejecución de previsión:

Se analiza la historia y se escoge un modelo estadístico matemático dependiendo del comportamiento observado. Se calcula el pronóstico estadístico en la planeación interactiva.

3. Ajuste de previsión:

Se realizan los ajustes necesarios a los resultados de la ejecución del pronóstico estadístico dependiendo del criterio del planeador.

4. Consenso de previsión:

Se realiza un consenso del pronóstico con las demás áreas involucradas para ingresar modificaciones provenientes de planes de nuevos productos, promociones, plan de ventas, etc.

5. Liberación de previsión a Supply Network Planning (SNP):

Una vez que se ha acordado el número final para el pronóstico estadístico, se realiza la liberación de la demanda a SNP, donde serán consideradas como necesidades a cubrir en los futuros períodos.

6. Revisión de necesidades e inventarios:

Se realiza una revisión de las necesidades creadas, resultado de la liberación del plan de demanda a SNP. También se revisa la información proveniente del SAP ECC, como inventario de materiales, pedidos de compra, pedidos de venta, entregas, ordenes previsionales, ordenes de producción, etc.

#### 7. Ejecución de Optimización SNP:

Se realiza una selección para la red que se desea correr, tomando en cuenta todas las combinaciones de producto –localidad que intervienen en el proceso de distribución y producción de los productos terminados.

#### 8. Revisión de resultados de Optimización:

Se revisan los resultados de la optimización, viendo si es que la solución encontrada pudo satisfacer toda la demanda en tiempo y forma. En caso contrario, se realizan ajustes conforme a los criterios del planeador para utilizar los recursos en las necesidades prioritarias.

#### 9. Ejecución de Production Planning and Detailed Scheduling (PPDS):

Se muestra la ejecución de PPDS, porque es un paso que se realiza antes de la Optimización de Deployment, para realizar la confirmación de la producción y convertir las solicitudes de pedido en pedidos en firme.

Este paso, aunque se encuentra dentro del proceso, no se desarrolló para este escenario en el sistema SAP APO.

#### 10.Ejecución de Optimización de Deployment:

Se realiza una selección para red que se desea correr, tomando en cuenta todas las combinaciones de producto – localidad que intervienen en el proceso de distribución de los productos terminados. El Deployment realizará la distribución de los productos para satisfacer las necesidades en los diferentes centros de distribución. En caso de que la oferta sea menor que la demanda, se encarga de realizar una distribución de escasez con base en reglas predefinidas.

#### 11. Revisión de resultados de Deployment:

Se revisan los resultados de la optimización, viendo si es que la solución encontrada pudo distribuir el producto, para cubrir las necesidades de los centros de distribución. En caso contrario, se realizan ajustes conforme a los criterios del planeador para utilizar los recursos en las necesidades prioritarias.

12. Retorno de planeación de SNP a DP:

El plan de demanda es un plan irrestricto que no contempla las capacidades de los recursos de la empresa, por otro lado la planeación de la cadena de suministro verifica si las necesidades pueden ser cubiertas con estos recursos. La importancia del retorno del plan restricto de SNP es poder comparar los planes iniciales y tomar decisiones con base en las capacidades de los recursos de la empresa. Una desviación sustancial entre ambos planes podría disparar un nuevo ciclo de planeación.

13. Liberación de órdenes a SAP ECC:

Las órdenes resultantes de las optimizaciones de SNP se liberan a SAP ECC, creando las órdenes previsionales, órdenes de producción, pedidos de compra, traslados, etc., necesarias para cubrir las necesidades existentes en los diferentes centros de distribución.

14. Monitoreo de alertas:

Durante los procesos de planeación pueden generarse alertas, dependiendo de los criterios configurados en el sistema. Es importante realizar un continuo monitoreo de estás alertas para asegurar que la planeación se ejecute de forma óptima.

Este proceso, además de considerar los pasos descritos anteriormente, sigue el siguiente flujo de información entre los diferentes sistemas SAP, Business Warehouse, Demand Planning, Supply Network Planning y el Enterprise Central Component, para habilitar el proceso de planeación de la red de suministros, como se muestra en la figura 3.4. [4]

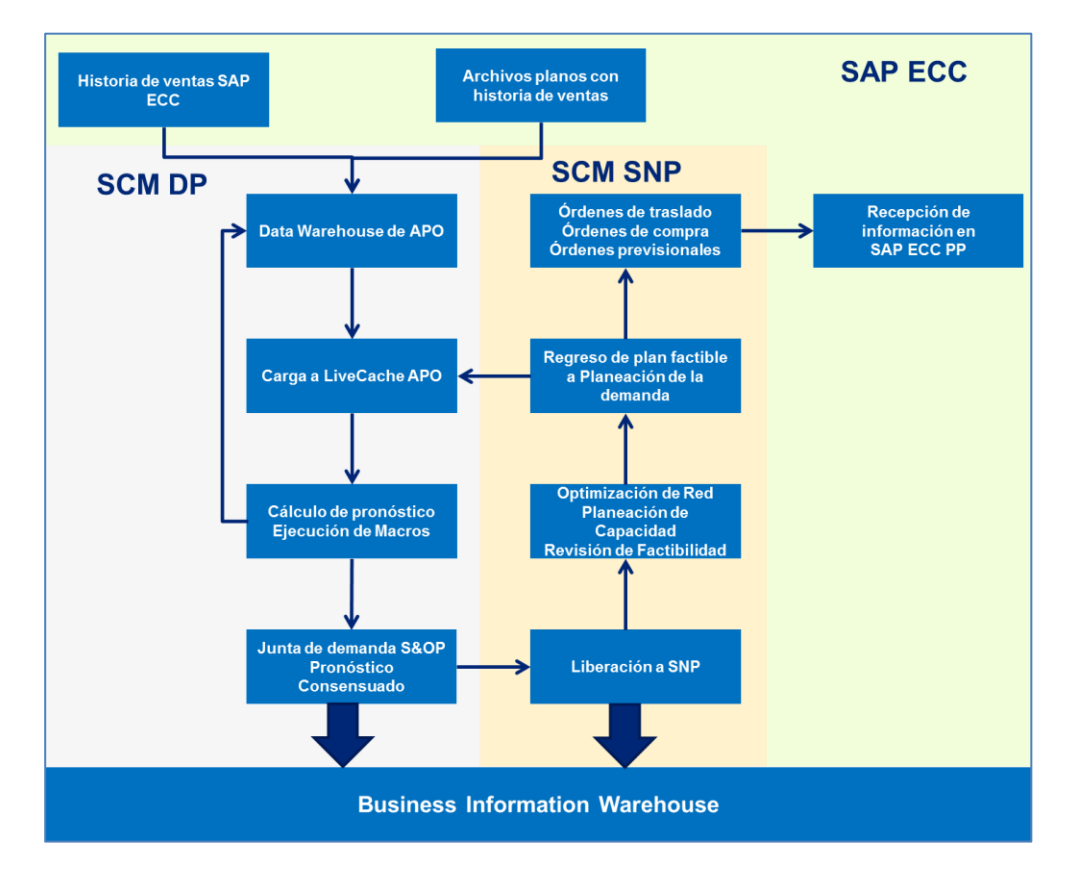

*Figura 3.4: Flujo de Datos entre los diferentes sistema SAP, para habilitar el proceso. Proceso diseñado por el autor basándose en el manual de configuración de SAP.*

#### <span id="page-25-0"></span>**3.3 Escenario de planeación de red de suministro con inventario suficiente para satisfacer la demanda en una empresa de la industria de bebidas**

#### <span id="page-25-1"></span>**3.3.1 Condiciones Generales**

Para este escenario se tiene suficiente inventario para satisfacer la demanda que se pronosticó en los centros de distribución (CeDi), por lo que el sistema debe de utilizar el inventario existente en la planta productora para satisfacer las necesidades de los CeDis, sin necesidad de generar órdenes previsionales.

#### <span id="page-25-2"></span>**3.3.2 Cargando información histórica en el infocubo.**

Para este escenarios se cargó información histórica para los centros de distribución 6000 (CeDi Zacatecas) y 6500 (CeDi Fresnillo), los cuales están asociados a la planta 1002 (Planta Zacatecas).

Para este ejemplo se cargó información únicamente para el material 400000010 y los centros de distribución mencionados arriba, los valores de los demás objetos de la estructura se dejaron fijos al valor "1", para facilitar el escenario y debido a que ya se estaban creadas las combinaciones de características con estos valores.

En la figura 3.5 se muestra un extracto del archivo a cargar para la información histórica.

| piko ; i i oddeto ;marta ; t i bi e z ; t i bi e z ; tota i i dad ;or gan i za |
|--------------------------------------------------------------------------------|
| 400000010,1,1,1,1,6000,1,1,1,1,1,1,0,01.2010,60401,PI                          |
| 400000010,1,1,1,1,6000,1,1,1,1,1,1,0,02.2010,67826,PI                          |
| 400000010,1,1,1,1,6000,1,1,1,1,1,1,0,03.2010,71917,PI                          |
| 400000010,1,1,1,1,6000,1,1,1,1,1,1,0,04.2010,74671,PI                          |
| 400000010,1,1,1,1,6000,1,1,1,1,1,1,0,05.2010,73143,PI                          |
| 400000010,1,1,1,1,6000,1,1,1,1,1,1,0,06.2010,81055,PI                          |
| 400000010,1,1,1,1,6000,1,1,1,1,1,1,0,07.2010,70315,PI                          |
| 400000010,1,1,1,1,6000,1,1,1,1,1,1,0,08.2010,66942,PI                          |
| 400000010,1,1,1,1,6000,1,1,1,1,1,1,0,09.2010,67798,PI                          |

*Figura 3.5: Extracto de Archivo de carga de información al Business Information Warehouse*

Esta información se cargó por medio de la estructura de carga para planeación de la demanda creada en el BW de SCM, la cual permite extraer la información de un archivo plano y subirla a infocubos.

A continuación se muestra dicha estructura en la figura 3.6.

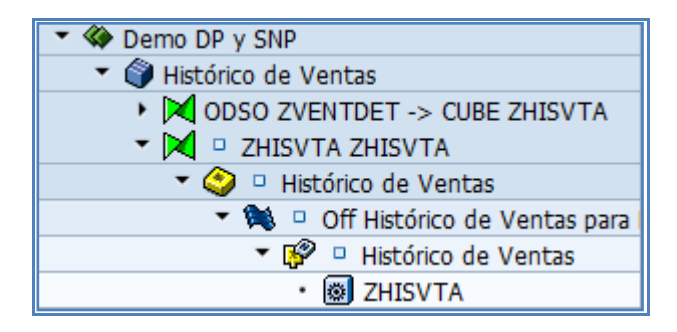

*Figura 3.6: Vista de la ruta en BW para la carga de información. Imagen del Sistema SAP SCM.*

Posteriormente se realizó la carga de información desde el menú del infopaquete que se muestra en la figura 3.7.

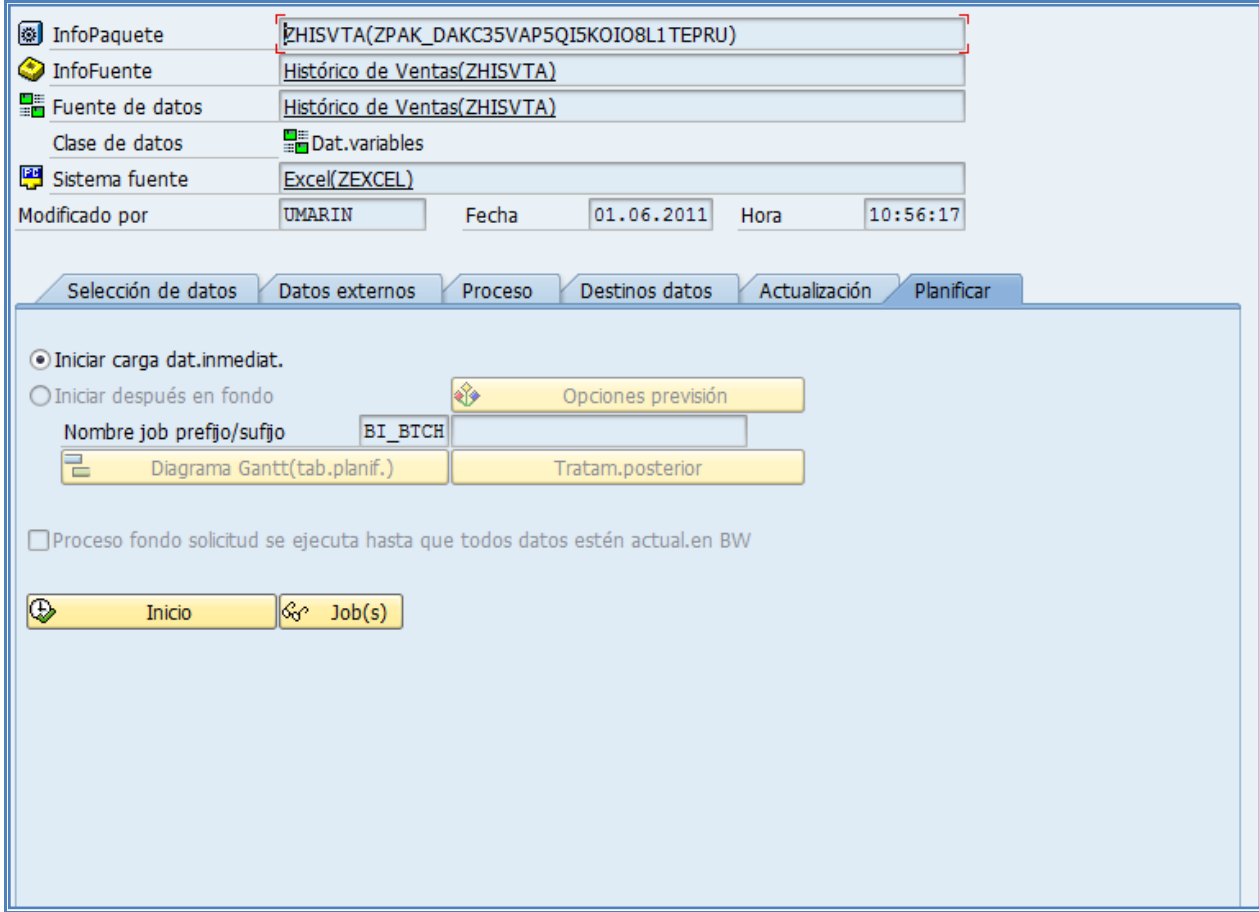

*Figura 3.7: La pantalla muestra vista donde se inicia el proceso de carga de la información. Imagen del Sistema SAP SCM.*

La información se cargó al PSA de la fuente de datos y después se envió al infocubo.

Después se revisó la información en el PSA de la fuente de datos para observar que los datos fueron extraidos del archivo plano, como se muestra en la figura 3.8.

|   |        |    | <b>Actual.PSA</b> |                                |                                           |                |                |                |      |                |                |              |                |              |              |              |        |       |                                                                                                    |
|---|--------|----|-------------------|--------------------------------|-------------------------------------------|----------------|----------------|----------------|------|----------------|----------------|--------------|----------------|--------------|--------------|--------------|--------|-------|----------------------------------------------------------------------------------------------------|
| I | - 69   | 품. |                   |                                | 导昆昆 p 函 B 下 区 Registros de datos a tratar |                |                |                |      |                |                |              |                |              |              |              |        |       |                                                                                                    |
|   |        |    |                   | Status Paq.datos Reg.datos SKU |                                           |                |                |                |      |                |                |              |                |              |              |              |        |       | Producto Marca Libre 1 Libre 2 Localidad Organizaci Canal de D Sector Oficina de Libre 3 Libre 4 APO: Versi Año natura Histórico Unidad med |
|   | $\Box$ |    |                   |                                | 000000000400000010 1                      |                | $\blacksquare$ | 1              | 6000 |                | 1              | -1           | 1              | 1            | 1            | 0            | 201001 | 60401 | <b>ST</b>                                                                                                    |
|   | o      |    | $\mathbf{1}$      | 2                              | 000000000400000010 1                      | $\overline{1}$ | $\mathbf{1}$   | $\overline{1}$ | 6000 | $\mathbf{1}$   | $\mathbf{1}$   | $\mathbf{1}$ | 1              | $\mathbf{1}$ | $\mathbf{1}$ | $\Omega$     | 201002 | 67826 | <b>ST</b>                                                                                                    |
|   | o      |    | $\mathbf{1}$      |                                | 000000000400000010 1                      |                | $\mathbf{1}$   | $\mathbf{1}$   | 6000 | $\mathbf{1}$   | 1              | 1            | 1              | $\mathbf{1}$ | 1            | 0            | 201003 | 71917 | <b>ST</b>                                                                                                    |
|   | ο      |    | $\mathbf{1}$      | 4                              | 000000000400000010 1                      |                | $\vert$        | $\mathbf{1}$   | 6000 | $\overline{1}$ | $\overline{1}$ | $\mathbf{1}$ | $\overline{1}$ | $\mathbf{1}$ | $\mathbf{1}$ | $\bf{0}$     | 201004 | 74671 | <b>ST</b>                                                                                                    |
|   | о      |    | $\mathbf{1}$      | 5.                             | 000000000400000010   1                    | -1             | $\mathbf{1}$   | -1             | 6000 | -1             | 1              | 1            | 1              | 1            | 1            | 0            | 201005 | 73143 | <b>ST</b>                                                                                                    |
|   | ο      |    | $\mathbf{1}$      | 6.                             | 000000000400000010 1                      | $\mathbf{1}$   | $\mathbf{1}$   | $\mathbf{1}$   | 6000 | -1             | $\mathbf{1}$   | $\mathbf{1}$ | $\mathbf{1}$   | $\mathbf{1}$ | $\mathbf{1}$ | $\bf{0}$     | 201006 | 81055 | <b>ST</b>                                                                                                    |
|   | ο      |    | $\mathbf{1}$      |                                | 000000000400000010 1                      |                | 1              | 1              | 6000 | 1              | 1              | $\mathbf{1}$ | 1              | $\mathbf{1}$ | $\mathbf{1}$ | 0            | 201007 | 70315 | <b>ST</b>                                                                                                    |
|   | $\Box$ |    | $\mathbf{1}$      | 8                              | 000000000400000010 1                      | $\mathbf{1}$   | $\mathbf{1}$   | $\mathbf{1}$   | 6000 | $\mathbf{1}$   | $\mathbf{1}$   | $\vert$ 1    | $\mathbf{1}$   | $\mathbf{1}$ | $\mathbf{1}$ | $\mathbf{0}$ | 201008 | 66942 | <b>ST</b>                                                                                                    |
|   | ο      |    | $\mathbf{1}$      | ۹                              | 000000000400000010 1                      |                | $\mathbf{1}$   | 1              | 6000 | 1              | 1              | 1            | 1              | 1            | 1            | 0            | 201009 | 67798 | <b>ST</b>                                                                                                    |
|   | ο      |    | $\mathbf{1}$      | 10                             | 000000000400000010 1                      | $\overline{1}$ | $\vert$        | 1              | 6000 | $\mathbf{1}$   | 1              | $\mathbf{1}$ | $\overline{1}$ | $\mathbf{1}$ | $\mathbf{1}$ | $\bf{0}$     | 201010 | 52491 | <b>ST</b>                                                                                                    |
|   | o      |    | $\mathbf{1}$      | 11                             | 000000000400000010 1                      | -1             | $\mathbf{1}$   | $\mathbf{1}$   | 6000 | 1              | 1              | 1            | $\mathbf{1}$   | $\mathbf{1}$ | 1            | 0            | 201011 | 53728 | <b>ST</b>                                                                                                    |
|   | ο      |    | $\mathbf{1}$      | 12                             | 000000000400000010 1                      | -1             | $\overline{1}$ | $\mathbf{1}$   | 6000 | $\mathbf{1}$   | $\mathbf{1}$   | $\mathbf{1}$ | $\mathbf{1}$   | $\mathbf{1}$ | $\mathbf{1}$ | $\bf{0}$     | 201012 | 51791 | <b>ST</b>                                                                                                    |
|   | о      |    | 1                 | 13                             | 000000000400000010 1                      |                | $\mathbf{1}$   | 1              | 6000 | 1              | 1              | 1            | 1              | $\mathbf{1}$ | 1            | 0            | 201101 | 57914 | <b>ST</b>                                                                                                    |
|   | o      |    | $\mathbf{1}$      | 14                             | 000000000400000010 1                      | $\mathbf{1}$   | $\mathbf{1}$   | 1              | 6000 | $\mathbf{1}$   | 1              | $\mathbf{1}$ | $\mathbf{1}$   | $\mathbf{1}$ | $\mathbf{1}$ | $\mathbf{0}$ | 201102 | 61791 | <b>ST</b>                                                                                                    |
|   | о      |    | $\mathbf{1}$      | 15                             | 000000000400000010   1                    |                | $\mathbf{1}$   | 1              | 6000 | 1              | 1              | 1            | 1              | 1            | 1            | 0            | 201103 | 59791 | <b>ST</b>                                                                                                    |
|   | $\Box$ |    | $\mathbf{1}$      | 16                             | 000000000400000010 1                      | $\overline{1}$ | $\overline{1}$ | $\mathbf{1}$   | 6000 | $\overline{1}$ | $\mathbf{1}$   | $\mathbf{1}$ | $\mathbf{1}$   | $\mathbf{1}$ | $\mathbf{1}$ | $\bf{0}$     | 201104 | 60993 | <b>ST</b>                                                                                                    |
|   | ο      |    | $\mathbf{1}$      | -17                            | 000000000400000010 1                      | -1             | $\mathbf{1}$   | $\mathbf{1}$   | 6000 | $\mathbf{1}$   | 1              | 1            | $\mathbf{1}$   | 1            | 1            | 0            | 201105 | 55791 | <b>ST</b>                                                                                                    |
|   | o      |    | 1                 | 18                             | 000000000400000010 1                      | $\mathbf{1}$   | $\mathbf{1}$   | $\mathbf{1}$   | 6500 | $\overline{1}$ | $\mathbf{1}$   | $\mathbf{1}$ | $\overline{1}$ | $\mathbf{1}$ | $\mathbf{1}$ | $\bf{0}$     | 201001 | 55350 | <b>ST</b>                                                                                                    |
|   | $\Box$ |    | $\mathbf{1}$      | 19                             | 000000000400000010 1                      | -1             | $\mathbf{1}$   | 1              | 6500 | 1              | 1              | 1            | 1              | 1            | 1            | 0            | 201002 | 53368 | <b>ST</b>                                                                                                    |
|   | o      |    |                   | 20                             | 000000000400000010 1                      | $\mathbf{1}$   | $\mathbf{1}$   | 1              | 6500 | $\mathbf{1}$   | 1              | $\vert$ 1    | $\mathbf{1}$   | 1            | -1           | $\bf{0}$     | 201003 | 77580 | <b>ST</b>                                                                                                    |
|   | о      |    | 1                 | 21                             | 000000000400000010 1                      |                | $\blacksquare$ | 1              | 6500 | 1              | 1              | 1            | $\mathbf{1}$   | 1            | 1            | 0            | 201004 | 76590 | <b>ST</b>                                                                                                    |
|   | Ω      |    |                   | 22                             | 000000000400000010 1<br>----------------- |                | 1              | $\mathbf{1}$   | 6500 | $\mathbf{1}$   | $\mathbf{1}$   | $\mathbf{1}$ | $\mathbf{1}$   | $\mathbf{1}$ | 1            | $\mathbf{0}$ | 201005 | 80364 | <b>ST</b>                                                                                                    |

*Figura 3.8: Vista del PSA con la información cargada. Imagen del Sistema SAP SCM.*

Se reviso el infocubo para asegurar que haya pasado la información de forma correcta. La figura 3.9 muestra los datos dentro del infocubo.

| "ZHISVTA", Sal.en lista            |      |                  |          |            |  |  |  |  |
|------------------------------------|------|------------------|----------|------------|--|--|--|--|
|                                    |      |                  |          |            |  |  |  |  |
| 3、1台 12、12、12、12、12、12、12 12 12 12 |      |                  |          | H          |  |  |  |  |
|                                    |      |                  |          |            |  |  |  |  |
| Z001                               | Z006 | <b>OCALMONTH</b> |          | Z013 OUNIT |  |  |  |  |
| 000000000400000010                 | 6000 | 201007           | 70,315 ⊺ | ST         |  |  |  |  |
| 000000000400000010                 | 6500 | 201007           | 62,271   | <b>ST</b>  |  |  |  |  |
| 000000000400000010                 | 6000 | 201001           | 60,401   | <b>ST</b>  |  |  |  |  |
| 000000000400000010                 | 6500 | 201001           | 55,350   | <b>ST</b>  |  |  |  |  |
| 000000000400000010                 | 6000 | 201002           | 67,826   | <b>ST</b>  |  |  |  |  |
| 000000000400000010                 | 6500 | 201002           | 53,368   | <b>ST</b>  |  |  |  |  |
| 000000000400000010                 | 6000 | 201003           | 71,917   | ST         |  |  |  |  |
| 000000000400000010                 | 6500 | 201003           | 77,580   | <b>ST</b>  |  |  |  |  |
| 000000000400000010                 | 6000 | 201004           | 74,671   | <b>ST</b>  |  |  |  |  |
| 000000000400000010                 | 6500 | 201004           | 76,590   | <b>ST</b>  |  |  |  |  |
| 000000000400000010                 | 6000 | 201005           | 73,143   | ST         |  |  |  |  |
| 000000000400000010                 | 6500 | 201005           | 80,364   | ST         |  |  |  |  |
| 000000000400000010                 | 6000 | 201006           | 81,055   | <b>ST</b>  |  |  |  |  |
| 000000000400000010                 | 6500 | 201006           | 75,150   | <b>ST</b>  |  |  |  |  |
| 000000000400000010                 | 6000 | 201008           | 66,942   | ST         |  |  |  |  |
| 000000000400000010                 | 6500 | 201008           | 77,040   | ST         |  |  |  |  |

*Figura 3.9: Vista del Infocubo con la información cargada, para la planeación de la demanda. Imagen del Sistema SAP SCM.*

#### <span id="page-29-0"></span>**3.3.3 Cargando información a áreas de planificación**

Se cargó la información del infocubo al área de planificación para planeación de la demanda como se muestra en la figura 3.10.

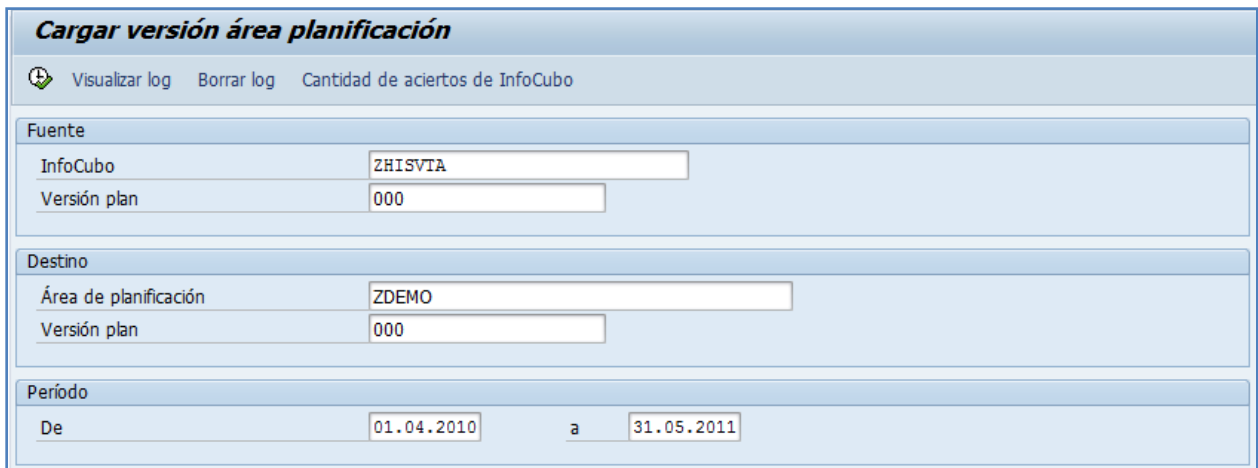

*Figura 3.10: Pantalla de carga de información al área de planificación. Imagen del Sistema SAP SCM.*

Se revisó la información en él área de planificación, como se muestra en las figura 3.11 y 3.12, donde se aprecia que la información del histórico de ventas para los diferentes centros de distribución, fue cargada correctamente.

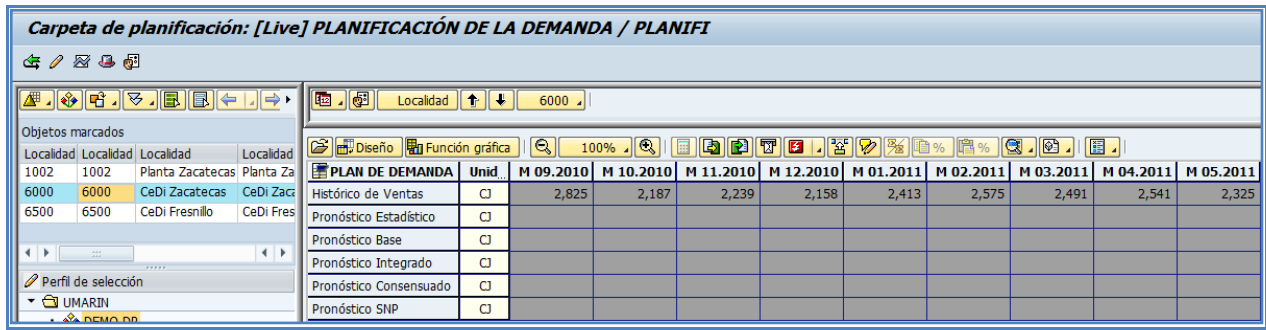

*Figura 3.11: Pantalla de carpeta de planificación. Imagen del Sistema SAP SCM.*

|                                          |                                                                                                    |                            |              | Carpeta de planificación: [Live] PLANIFICACIÓN DE LA DEMANDA / PLANIFI |              |       |       |                                                           |       |       |           |           |       |                     |
|------------------------------------------|----------------------------------------------------------------------------------------------------|----------------------------|--------------|------------------------------------------------------------------------|--------------|-------|-------|-----------------------------------------------------------|-------|-------|-----------|-----------|-------|---------------------|
| 生命密导图                                    |                                                                                                    |                            |              |                                                                        |              |       |       |                                                           |       |       |           |           |       |                     |
|                                          | <b>B. E. E. E. E. E. E. E.</b><br>Localidad $  \uparrow  $<br>6500                                                                                                    |                            |              |                                                                        |              |       |       |                                                           |       |       |           |           |       |                     |
|                                          | Objetos marcados<br>Diseño <b>En</b> Función gráfica    Q   <br>100%. QIEBBTELYPAD %<br>$\mathbb{Q}$ . $\mathbb{C}$ . $\parallel$<br>IE.<br>$\mathbb{R}$ %<br>Localidad<br>Localidad Localidad Localidad |                            |              |                                                                        |              |       |       |                                                           |       |       |           |           |       |                     |
| 1002                                     | 1002                                                                                                    | Planta Zacatecas Planta Za |              | <b>PE PLAN DE DEMANDA</b>                                              | <b>Unid</b>  |       |       | M 09.2010   M 10.2010   M 11.2010   M 12.2010   M 01.2011 |       |       | M 02.2011 | M 03.2011 |       | M 04.2011 M 05.2011 |
| 6000                                     | 6000                                                                                                    | CeDi Zacatecas             | CeDi Zaca    | Histórico de Ventas                                                    | C1           | 2,681 | 2,029 | 3,281                                                     | 2,539 | 3,375 | 3,240     | 3,258     | 2,647 | 2,936               |
| 6500                                     | 6500                                                                                                    | CeDi Fresnillo             | CeDi Fres    | Pronóstico Estadístico                                                 | C            |       |       |                                                           |       |       |           |           |       |                     |
|                                          |                                                                                                    |                            |              | Pronóstico Base                                                        | C1           |       |       |                                                           |       |       |           |           |       |                     |
| $\leftarrow$                             | $\sim$ - $m$ - $\sim$                                                                                                    | 7.7.7.7                    | $\leftarrow$ | Pronóstico Integrado                                                   | C1           |       |       |                                                           |       |       |           |           |       |                     |
|                                          | Perfil de selección                                                                                                    |                            |              | Pronóstico Consensuado                                                 | <sub>C</sub> |       |       |                                                           |       |       |           |           |       |                     |
| $\mathbf{\cdot}$ $\mathbf{\odot}$ UMARIN | $\frac{1}{26}$ DEMO DD                                                                                                    |                            |              | Pronóstico SNP                                                         | C            |       |       |                                                           |       |       |           |           |       |                     |

*Figura 3.12: La imagen muestra la vista de la planeación interactiva. Imagen del Sistema SAP SCM.*

#### <span id="page-30-0"></span>**3.3.4 Calculando pronóstico estadístico**

Ya cargados los datos de las ventas históricas en el área de planificación, se ejecutó la corrida del pronóstico estadístico para cada combinación de producto – localidad.

Se corrió un pronóstico univariado con un modelo de tendencia y se disminuyó la tendencia a un 50% debido al comportamiento mostrado por el histórico de ventas.

La vista de previsión resultante se muestra en la figura 3.13.

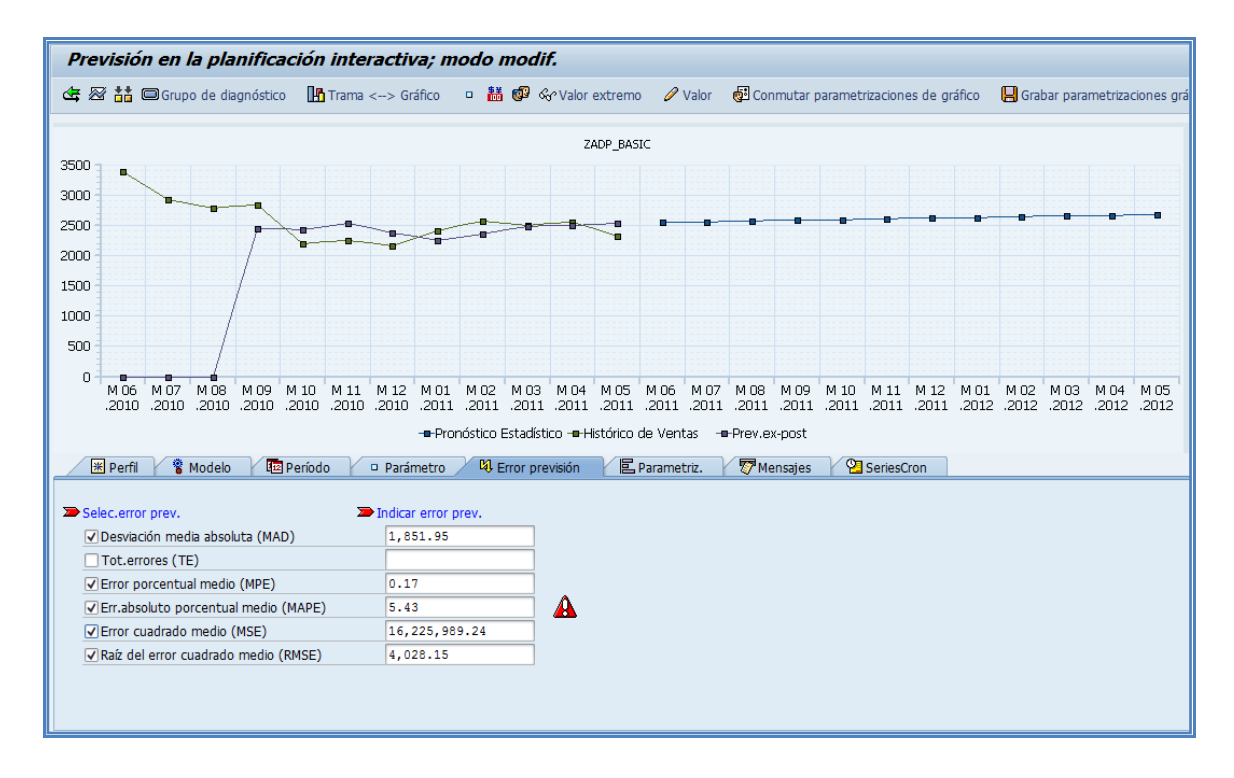

*Figura 3.13: El gráfico muestra la línea de tendencia y el pronóstico para la combinación producto- localidad. Imagen del Sistema SAP SCM.*

En el ejemplo anterior se puede apreciar que el error absoluto porcentual medio mostrado se encuentra fuera del rango permitido por el grupo diagnostico asignado, por lo tanto, se revisó el monitor de alertas para verificar la información, como se muestra en la figura 3.14.

| Monitor de alertas : Alertas DP (Previsión)         |                                         |                                     |                     |                                                       |                  |
|-----------------------------------------------------|-----------------------------------------|-------------------------------------|---------------------|-------------------------------------------------------|------------------|
|                                                     |                                         |                                     |                     |                                                       |                  |
| 4) Volver a determinar alertas @ Perfil de alerta   |                                         |                                     |                     |                                                       |                  |
|                                                     |                                         |                                     |                     |                                                       |                  |
| Seleccionar vistas de alerta                        | $\circ$<br>Selección $\bigcirc$<br>10   |                                     |                     |                                                       |                  |
| ▼ >D Planif.demanda y aprovis.                      |                                         |                                     |                     |                                                       |                  |
| ▼ DID ZADP_BASIC                                    | $\mathbf{0}$                            |                                     |                     |                                                       |                  |
| $\cdot$ $\frac{1}{2}$ ZDP(1)                        | $\overline{\mathbf{v}}$<br>$\mathbf{0}$ | $\overline{2}$                      |                     |                                                       |                  |
|                                                     |                                         |                                     |                     |                                                       |                  |
|                                                     |                                         |                                     |                     |                                                       |                  |
|                                                     |                                         |                                     |                     |                                                       |                  |
|                                                     |                                         |                                     |                     |                                                       |                  |
|                                                     |                                         |                                     |                     |                                                       |                  |
| 8 7 8 8 9 9 1 9 1 9 1 0 1 0 7 8 9 4 1 0 4 1 0       |                                         |                                     |                     |                                                       |                  |
| Planific.necesidades - Alertas previsión (3 Alertas |                                         |                                     |                     |                                                       |                  |
| VersPla SKU<br>St Prioridad Descripción             | Descr.producto                          | Localidad DescrUbic<br>Carp.planif. | Val.lími<br>Val.re. | % Txt.descriptivo p.carpeta planif.                   | VistaDatos Ratio |
| Límite superior MAPE excedido 000<br>$\circ$        | 400000010 Producto Terminado 01 6000    | CeDi Zacatecas   ZADP_BASIC         | 0.010<br>11.120     | $111.100$ PLANIFICACIÓN DE LA DEMANDA $\vec{z}$ DP(1) | Z016             |
| Límite superior MAPE excedido 000<br>A              | 400000010 Producto Terminado 01 6000    | CeDi Zacatecas ZADP_BASIC           | 0.010<br>5.430      | 54,200 PLANIFICACIÓN DE LA DEMANDA ZDP(1)             | Z016             |
|                                                     |                                         |                                     |                     |                                                       |                  |
|                                                     |                                         |                                     |                     |                                                       |                  |
|                                                     |                                         |                                     |                     |                                                       |                  |

*Figura 3.14: Vista del monitor de alertas, con la información de cada caso. Imagen del Sistema SAP SCM.*

Se calcularon diferentes pronósticos para la siguiente combinación producto – localidad y se compraron contra la selección automática de SAP, en la figura 3.15 se muestran las desviaciones de los pronósticos.

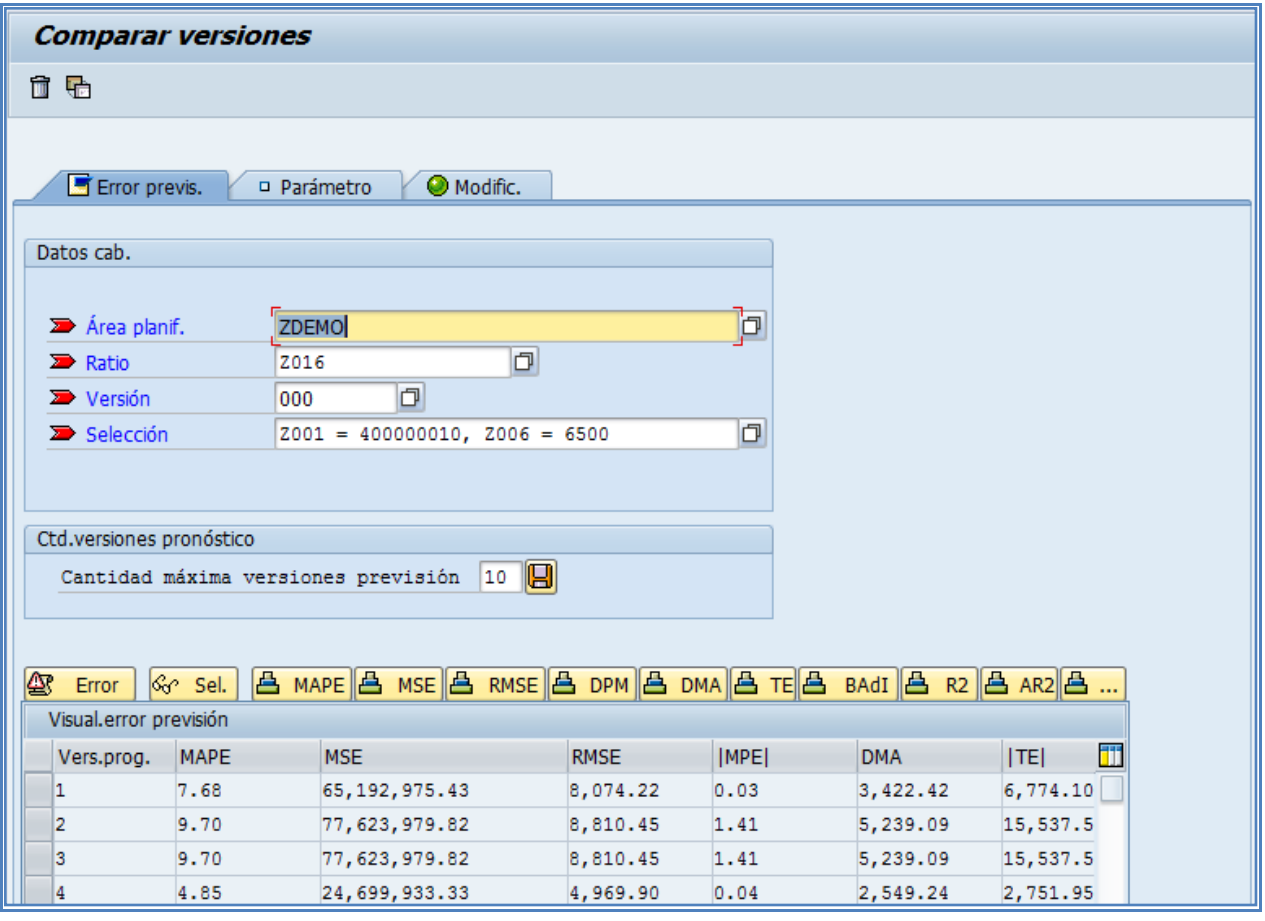

*Figura 3.15: Resumen de los errores estadísticos de cada modelo de pronóstico utilizado. Imagen del Sistema SAP SCM.*

Como se observa en la figura 3.15, el error de previsión más bajo fue dado por el último modelo estadístico usado, que fue el de la selección automática de SAP.

Si revisamos la gráfica del pronóstico mostrada en la figura 3.16, hace sentido los valores dados por el modelo seleccionado de forma automática por la herramienta de SAP, por lo tanto este fue el modelo que se utilizó.

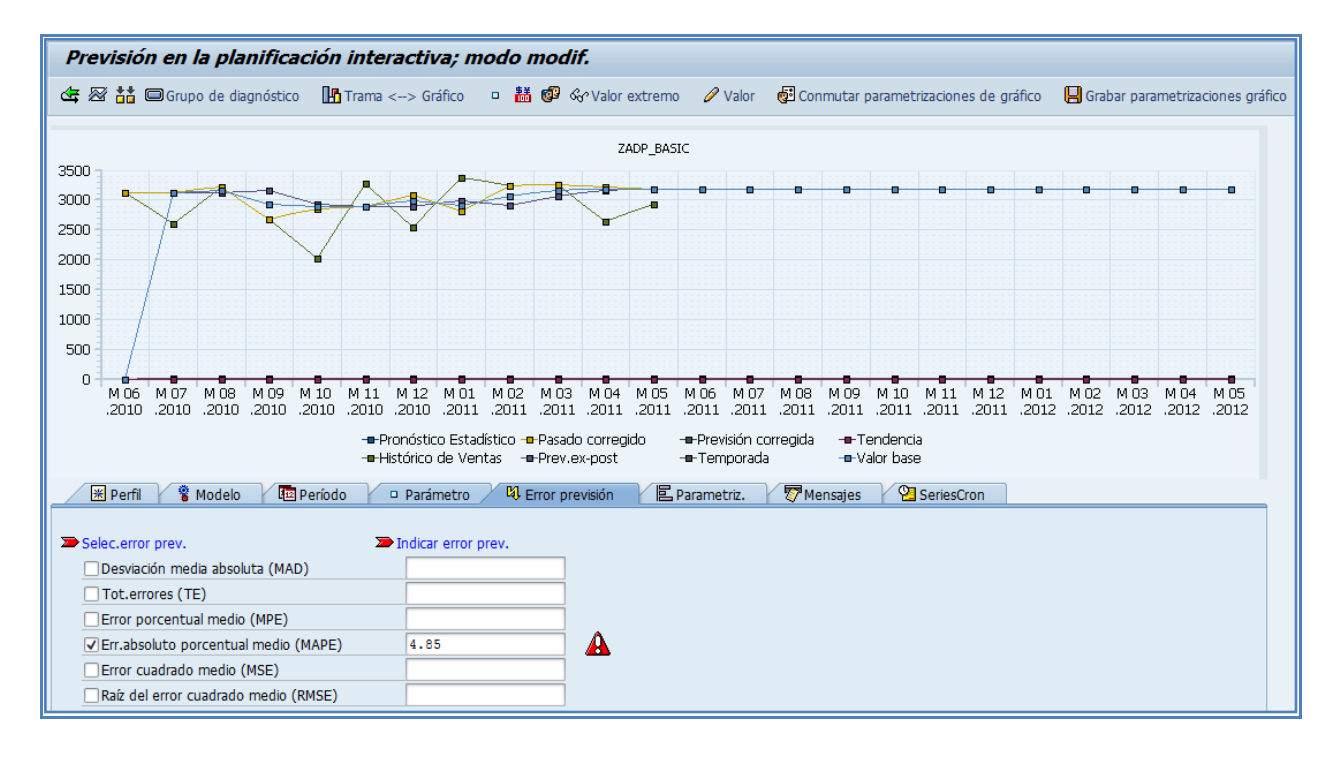

*Figura 3.16: la vista muestra un resumen grafico de la previsión para la combinación de producto- localidad. Imagen del Sistema SAP SCM.*

Ya no es necesario revisar el monitor de alertas ya que sabemos que hay una alerta debido a que esta se está mostrando en la planeación interactiva. El monitor de alertas tiene una mayor funcionalidad al correr la planeación de la demanda en fondo, ya que no podemos ver en tiempo real las alertas que ocurren en cada cálculo de previsión.

#### <span id="page-34-0"></span>**3.3.5 Liberando información de plan de demanda a SNP**

Se realizó la liberación del pronóstico estadístico, como se muestra en la figura 3.17, al sistema de planeación de la red de suministro (SNP) con lo que se crearon las necesidades del producto terminado en los centros de distribución.

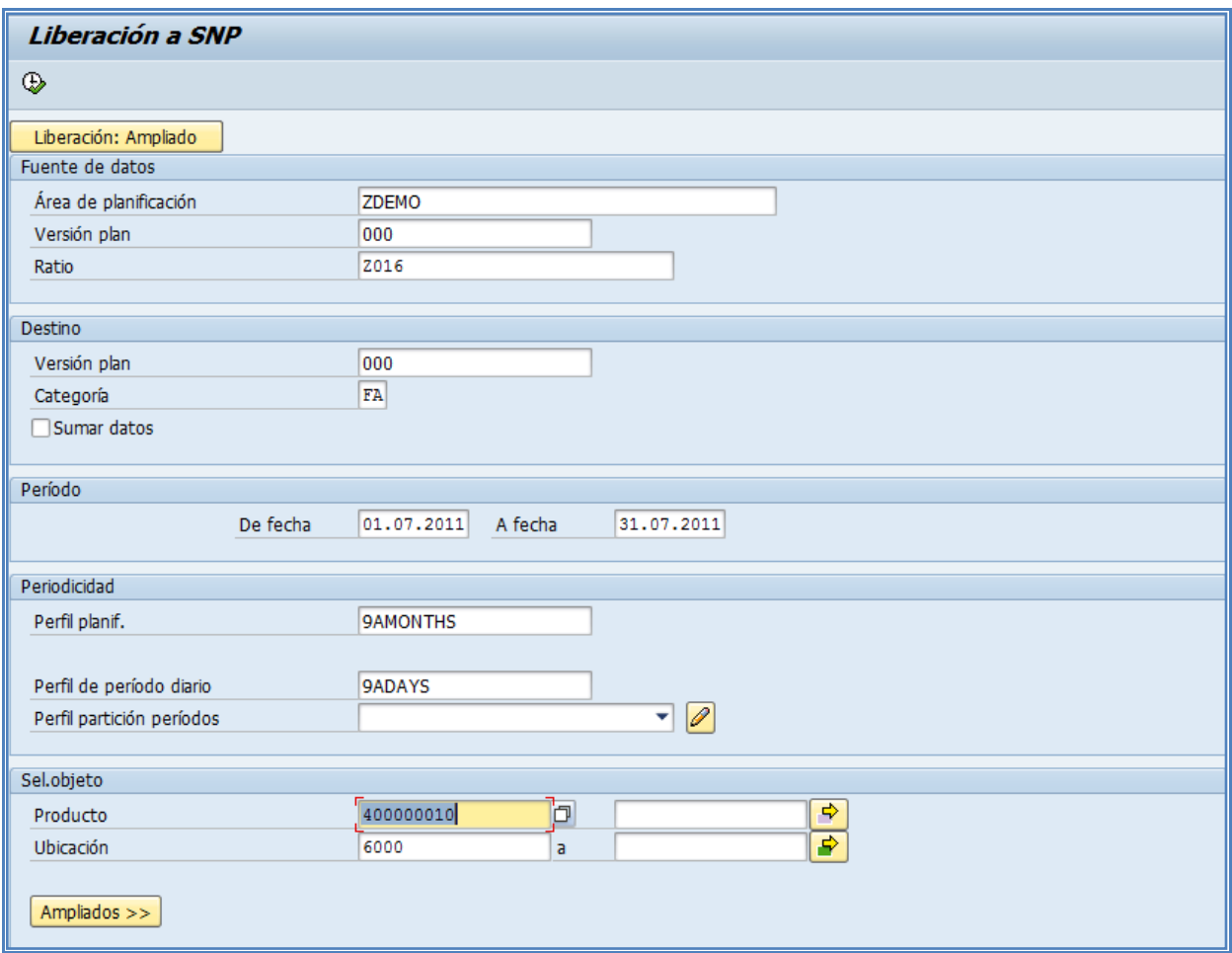

*Figura 3.17: Pantalla de liberación de pronóstico a SNP. Imagen del Sistema SAP SCM.*

| <b>Visualizar logs</b>                         |
|------------------------------------------------|
| √ Información técnica                          |
|                                                |
| Texto de mensaje                               |
| Liberación: Previsión                          |
| Combinación de características: 400000010 6000 |
| Combinación de características: 400000010 6500 |
|                                                |

*Figura 3.18: La vista muestra un resumen grafico de la previsión para la combinación de producto- localidad. Imagen del Sistema SAP SCM.*

En el log que se muestra en la figura 3.18 se puede apreciar que la liberación a SNP ha sido exitosa y que ha pasado la información del plan de demanda para las características de producto – ubicación seleccionada.

#### <span id="page-36-0"></span>**3.3.6 Planeando la Red de Suministro**

Se revisaron las necesidades que se liberaron de planeación de la demanda así como la información de los inventarios que en ese momento se tenían en las localidades para los materiales requeridos. En la figura 3.19 se muestra el inventario del producto terminado 400000010 en la planta 1002 (Planta productora).

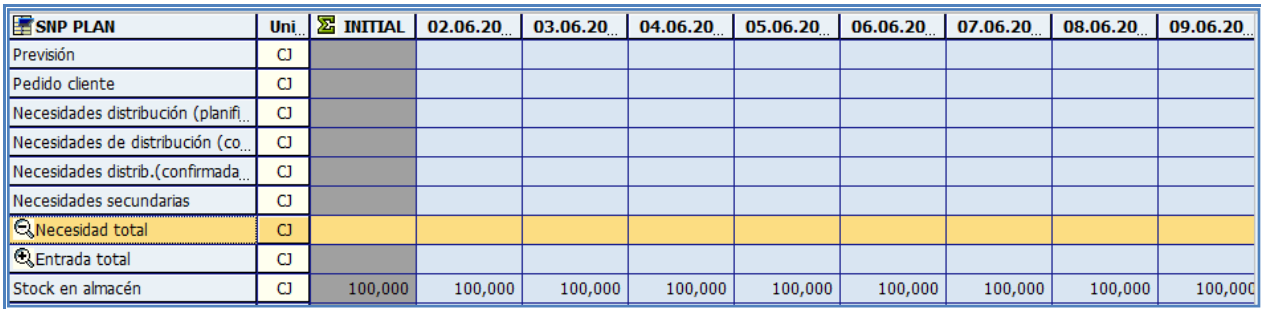

*Figura 3.19: La vista muestra el inventario transferido del ERP al sistema APS. Imagen del Sistema SAP SCM.*

La figura 3.20 muestra el inventario de la materia prima 700000000 en la planta 1002 (Planta productora).

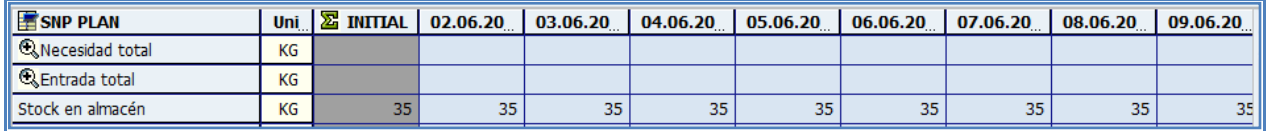

*Figura 3.20: Las vista anterior muestra los niveles de stock de almacén que se tienen en la planta productora, para el producto terminado. Imagen del Sistema SAP SCM.*

Comparando inventarios contra la información de SAP ECC.

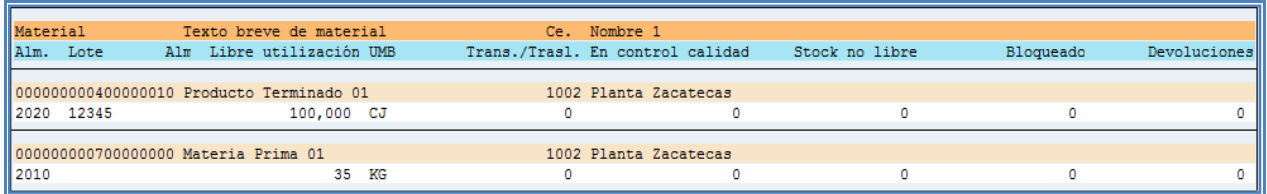

*Figura 3.21: Las vista muestra los niveles de stock de almacén que se tienen en la planta productora, para el producto terminado y la materia prima en el sistema SAP ECC. Imagen del Sistema SAP ECC.*

Después de la comparación se observa que, la información de los inventarios en ambos sistema se encuentra actualizada, todo esto gracias a los modelos de integración y la conexión realizada por la CIF.

Esto indica que la integridad y homogenidad de la información se mantiene de forma transparente dada la alta conectividad que existe entre ambos sistemas, esto le permite a la organización tener armonizada su operación diaria con la planeación a mediano y largo plazo.

Posteriormente se revisaron las necesidades creadas en los centros de distribución debido a la demanda liberada del plan de demanda.

Las necesidades del producto terminado 400000010 en el CeDi 6000 se muestran en la figura 3.22.

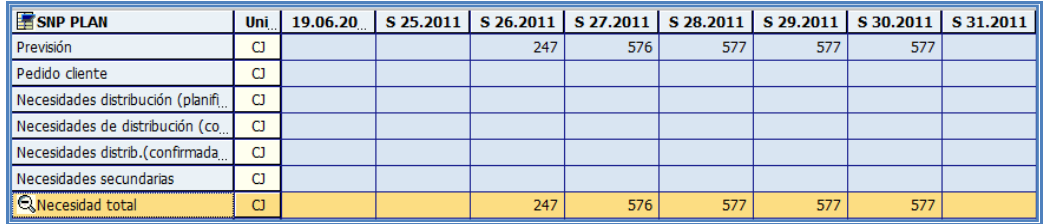

*Figura 3.22: Las vista muestra las necesidades en la carpeta de planificación de SNP. Imagen del Sistema SAP SCM.*

Las necesidades del producto terminado 400000010 en el CeDi 6500 se muestran en la figura 3.23.

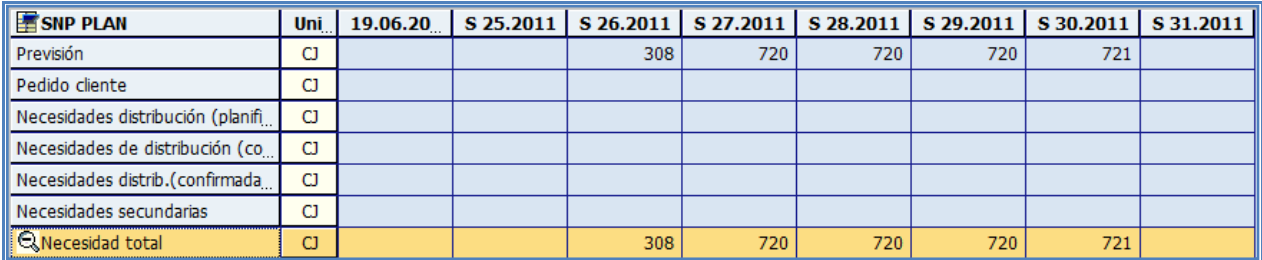

*Figura 3.23: Las vista anterior muestra las necesidades generadas por el plan de la demanda en cada uno de los centros de distribución objeto de análisis. Imagen del Sistema SAP SCM.*

#### <span id="page-38-0"></span>**3.3.7 Corriendo planeación para toda la red del producto ubicación 40000010 – 1002**

Como siguiente paso del proceso, se ejecutó en el SNP el optimizador para cubrir las necesidades requeridas por el plan de demanda

Debido a que existía una cantidad de stock superior a la cantidad de necesidades, el sistema determina que puede cubrir las demandas de los centros de distribución con el inventario de la planta, por lo que creó órdenes de transporte, pero no órdenes de producción, como se muestra en la figura 3.24.

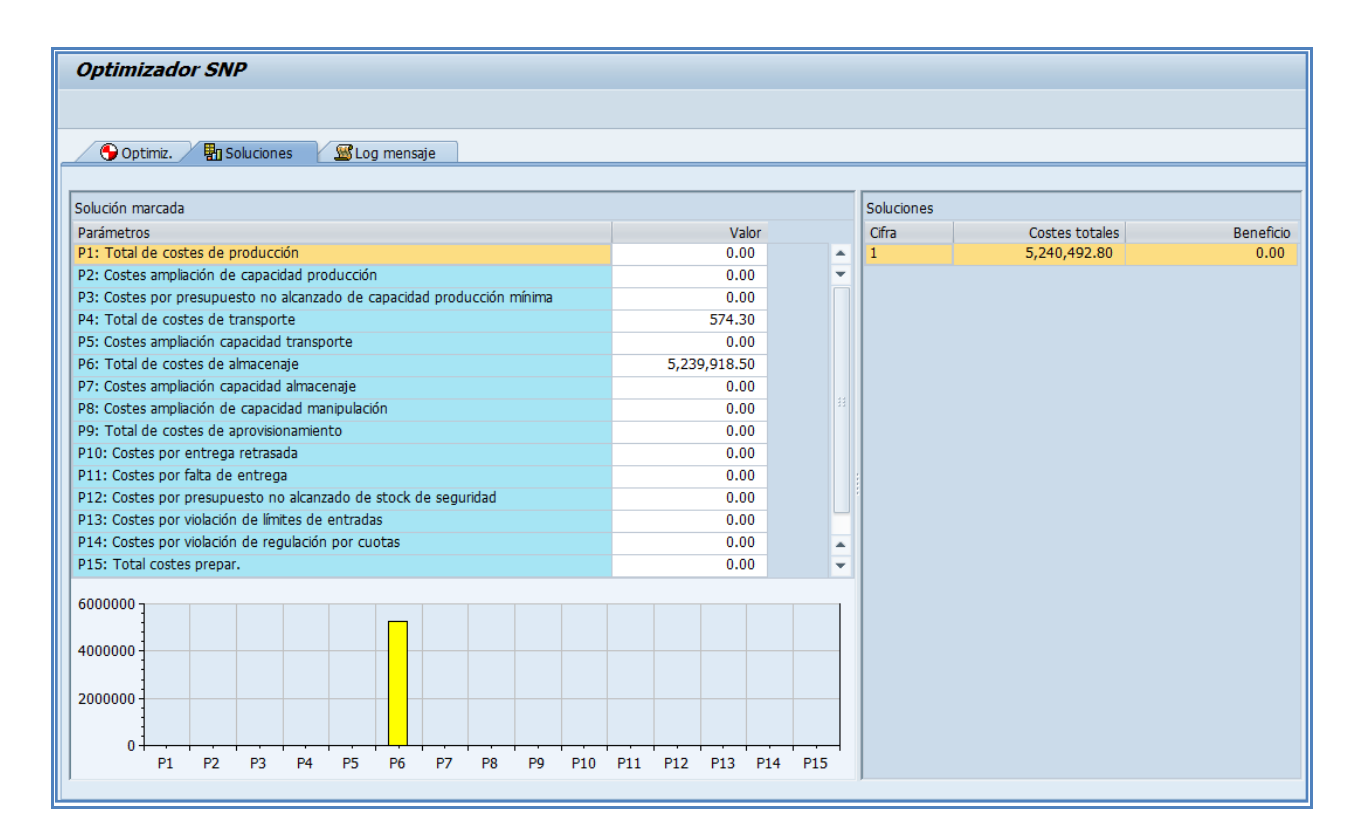

*Figura 3.24: La pantalla muestra el resultado que arrojó el optimizador y los costos de oportunidad asociados. Imagen del Sistema SAP SCM.*

#### <span id="page-39-0"></span>**3.3.8 Revisando resultados de la corrida de SNP**

Al revisar la corrida SNP en cada centro de distribución y en la planta productora, se observó que fueron planeadas 5 solicitudes de pedido de traslado a cada uno de los CeDi desde la planta productora. Esto es debido a que se tenía el stock suficiente para cubrir la necesidad de cada período en los CeDi, por lo que no fue necesario crear ordenes previsionales, tal como se muestra en las figura 3.25, 3.26 y 3.27.

|                                          | Vista de producto: 400000010, versión planificación 400000010 |             |                |                                                                                                    |                 |                 |            |                    |  |  |  |  |
|------------------------------------------|---------------------------------------------------------------|-------------|----------------|----------------------------------------------------------------------------------------------------|-----------------|-----------------|------------|--------------------|--|--|--|--|
| I                                        | 卪<br>個国 T 4, 元 Bustrategia<br>ପ "a l                          |             |                |                                                                                                    |                 |                 |            |                    |  |  |  |  |
|                                          | 400000010<br>问<br>Producto Terminado 01<br>Producto           |             |                |                                                                                                    |                 |                 |            |                    |  |  |  |  |
| Ubicación                                |                                                               | 1002        |                | Planta Zacatecas                                                                                                    |                 |                 |            |                    |  |  |  |  |
|                                          | Imputación                                                    |             |                |                                                                                                    |                 |                 |            |                    |  |  |  |  |
|                                          | CoberStock [D]                                                | 9,999.99    |                | CoberEntr [D]                                                                                                    | 9,999.99        |                 |            |                    |  |  |  |  |
|                                          |                                                               |             |                |                                                                                                    |                 |                 |            |                    |  |  |  |  |
|                                          | Elementos                                                     | Períodos    | Cantidades     | <b>Stock</b>                                                                                                    | Resumen pegging | Maestro prod.   |            | <b>ATP</b><br>Prep |  |  |  |  |
|                                          |                                                               |             |                |                                                                                                    |                 |                 |            |                    |  |  |  |  |
|                                          |                                                               |             |                |                                                                                                    |                 |                 |            |                    |  |  |  |  |
|                                          | $\blacksquare$<br>囿                                           |             |                | $\frac{1}{\mathcal{S}}$ $\frac{1}{\mathcal{S}}$ $\frac{1}{\mathcal{S}}$ $\frac{1}{\mathcal{S}}$ $\frac{1}{\mathcal{S}}$ $\frac{1}{\mathcal{S}}$ $\frac{1}{\mathcal{S}}$ $\frac{1}{\mathcal{S}}$ $\frac{1}{\mathcal{S}}$ $\frac{1}{\mathcal{S}}$ $\frac{1}{\mathcal{S}}$ |                 |                 |            |                    |  |  |  |  |
|                                          | 400000010 en 1002 (FabrContrStock)                            |             |                |                                                                                                    |                 |                 |            |                    |  |  |  |  |
| R                                        | Fe.disp./nec.                                                 |             |                | H.disp./nec. Categoría Elemento entr./nec.                                                                                                    | CtdEnt/Nec      | Ctd.conf.       | Disponible | Exc/Infrac         |  |  |  |  |
|                                          | 02.06.2011                                                    | 15:19:51    | <b>Stock</b>   | 12345/2020/CC                                                                                                    | 100,000         | 100,000         | 100,000    | 94,257             |  |  |  |  |
|                                          | 09.06.2011                                                    | 15:19:50    |                | HorPlanifFijo PP/DS                                                                                                    |                 |                 |            |                    |  |  |  |  |
|                                          | 15.06.2011                                                    | 23:59:59    |                | Horiz.PP/DS                                                                                                    |                 |                 |            |                    |  |  |  |  |
|                                          | 16.06.2011                                                    | 23:59:59    |                | Horizonte produc.SNP                                                                                                    |                 |                 |            |                    |  |  |  |  |
|                                          | 27.06.2011                                                    | 00:00:00    | <b>SPTrasl</b> | 1801/000010                                                                                                    | $247 -$         | 0               | 99,753     | $\underline{0}$    |  |  |  |  |
|                                          | 27.06.2011                                                    | 00:00:00    | <b>SPTrasl</b> | 1806/000010                                                                                                    | 308-            | 0               | 99,445     | $\overline{0}$     |  |  |  |  |
|                                          | 04.07.2011                                                    | 00:00:00    | <b>SPTrasl</b> | 1802/000010                                                                                                    | $576-$          | $\bf{0}$        | 98,869     | $\underline{0}$    |  |  |  |  |
|                                          | 04.07.2011                                                    | 00:00:00    | <b>SPTrasl</b> | 1807/000010                                                                                                    | $720 -$         | $\mathbf{0}$    | 98,149     | $\underline{0}$    |  |  |  |  |
| 11.07.2011<br>00:00:00<br><b>SPTrasl</b> |                                                               | 1803/000010 | $577 -$        | $\bf{0}$                                                                                                    | 97,572          | $\underline{0}$ |            |                    |  |  |  |  |
|                                          | 11.07.2011                                                    | 00:00:00    | <b>SPTrasl</b> | 1808/000010                                                                                                    | $720 -$         | 0               | 96,852     | $\underline{0}$    |  |  |  |  |
|                                          | 18.07.2011                                                    | 00:00:00    | <b>SPTrasl</b> | 1804/000010                                                                                                    | $577 -$         | $\Omega$        | 96,275     | $\overline{0}$     |  |  |  |  |
|                                          | 18.07.2011                                                    | 00:00:00    | <b>SPTrasl</b> | 1809/000010                                                                                                    | $720 -$         | o               | 95,555     | $\underline{0}$    |  |  |  |  |
|                                          | 25.07.2011                                                    | 00:00:00    | <b>SPTrasl</b> | 1805/000010                                                                                                    | $577 -$         | $\mathbf{0}$    | 94,978     | $\underline{0}$    |  |  |  |  |
|                                          | 25.07.2011                                                    | 00:00:00    | <b>SPTrasl</b> | 1810/000010                                                                                                    | $721 -$         | $\bf{0}$        | 94,257     | $\underline{0}$    |  |  |  |  |

*Figura 3.25: La pantalla muestra las órdenes de traslado creadas. Imagen del Sistema SAP SCM.*

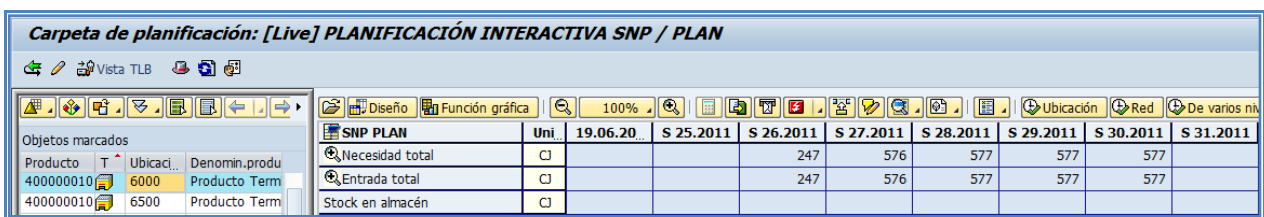

*Figura 3.26: La pantalla muestra las necesidades totales cubiertas por las entradas. Imagen del Sistema SAP SCM.*

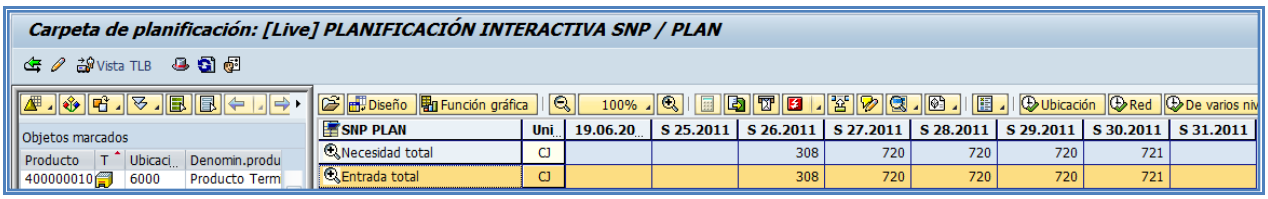

*Figura 3.27: Las pantallas anteriores muestran los pedidos de traslado creados por cada uno de los CeDis en función de las necesidades demandadas en cada ubicación. Imagen del Sistema SAP SCM.*

#### <span id="page-41-0"></span>**3.3.9 Corriendo el Deployment para los CeDis y planta productora.**

Se corrió el deployment para los CeDi 6000 y 6500, satisfaciendo las necesidades desde la planta productora 1002, como se muestra en la figura 3.28.

| <b>Optimizador del Deployment</b>      |                |                   |                                                                                                    |           |    |  |  |  |  |  |  |
|----------------------------------------|----------------|-------------------|----------------------------------------------------------------------------------------------------|-----------|----|--|--|--|--|--|--|
|                                        |                |                   |                                                                                                    |           |    |  |  |  |  |  |  |
|                                        |                |                   |                                                                                                    |           |    |  |  |  |  |  |  |
| Optimiz.<br><b>物</b> Soluciones        | Log mensaje    |                   |                                                                                                    |           |    |  |  |  |  |  |  |
| Fecha/Hora/Usuario                     | Ctd.           | $ \mathcal{C}_0 $ | $[{\bf A}[{\bf F}][{\bf f}][{\bf f}][{\bf f}][{\bf F}][{\bf Z}][{\bf X}][{\bf f}][{\bf G}][{\bf G}].{\bf \hbox{\texttt{[a]}}}.$ |           |    |  |  |  |  |  |  |
| <b>DF02.06.2011U47:22:49 UMARIN</b>    | 15             |                   | Ti Texto de mensaje                                                                                                    | TxEx Det. |    |  |  |  |  |  |  |
| $\blacksquare$ Opciones                | 1              |                   | Parametrizaciones de Customizing                                                                                                |           | e. |  |  |  |  |  |  |
| <b>D</b> Parametrizaciones Customizing | 1              | ο                 | Paso 1: Lectura de datos y estructura modelo iniciada a 17:22:49 horas el 02.06.2011                                            | (?)       |    |  |  |  |  |  |  |
| $\blacksquare$ Paso 1                  | 6              | ο                 | Número total de productos: 1                                                                                                    |           |    |  |  |  |  |  |  |
| $\cdot$ <b>D</b> Información           |                | ο                 | Número total de ubicaciones: 3                                                                                                  |           |    |  |  |  |  |  |  |
| <b>B</b> Estadísticas                  | 5              | ο                 | Número total de productos de ubicación: 3                                                                                       |           |    |  |  |  |  |  |  |
| $\overline{\phantom{a}}$ Paso 2        | 3              | o                 | Número total de líneas de transporte: 2                                                                                         |           |    |  |  |  |  |  |  |
| $\cdot$ <b>O</b> Información           | 3              | ο                 | Número total de necesidades: 10                                                                                                 |           |    |  |  |  |  |  |  |
| $\overline{\phantom{a}}$ Paso 3        | 5              | n                 | Paso 2: Verific.consistencia modelo y cálculo soluciones a 17:22:56 horas el 02.06.2011                                         |           |    |  |  |  |  |  |  |
| $\cdot$ <b>I</b> nformación            | $\overline{a}$ | ο                 | Solución óptima encontrada                                                                                                    |           |    |  |  |  |  |  |  |
| <b>B</b> Estadísticas                  | 3              |                   | Fin de cálculo                                                                                                    |           |    |  |  |  |  |  |  |
|                                        |                |                   |                                                                                                    |           |    |  |  |  |  |  |  |
|                                        |                |                   | Paso 3: Creación de órdenes iniciada a 17:23:00 horas el 02.06.2011                                                             |           |    |  |  |  |  |  |  |
|                                        |                | ο                 | Número total de traslados: 10                                                                                                   |           |    |  |  |  |  |  |  |
|                                        |                |                   | Número total de órdenes de subcontratación: 0                                                                                   |           |    |  |  |  |  |  |  |
|                                        |                |                   | Número total de solicitudes de pedido: 0                                                                                        |           |    |  |  |  |  |  |  |
|                                        |                | ο                 | Planificación basada en optimización concluida a las 17:23:03 horas el 02.06.2011                                               |           |    |  |  |  |  |  |  |
|                                        |                |                   |                                                                                                    |           |    |  |  |  |  |  |  |

*Figura 3.28: La pantalla muestra el resultado del optimizador de deployment con las 10 solicitudes de traslado creadas. Imagen del Sistema SAP SCM.*

Como resultado se obtuvieron 10 pedidos de traslado que corresponden a las 10 solicitudes de traslado de las necesidades de los CeDi. Estas 10 necesidades se tomaron en cuenta ya que estában dentro del horizonte de deployment pull.

#### <span id="page-42-0"></span>**3.3.10 Revisando resultados de la corrida de Deployment.**

Se revisó la corrida de deployment para ver si estaban creadas las Salidas ATD para satisfacer las necesidades de los centros de distribución (CeDis), dichas salidas se muestran en la figuras 3.29, y las entradas correspondientes se muestran en las figuras 3.30 y 3.31.

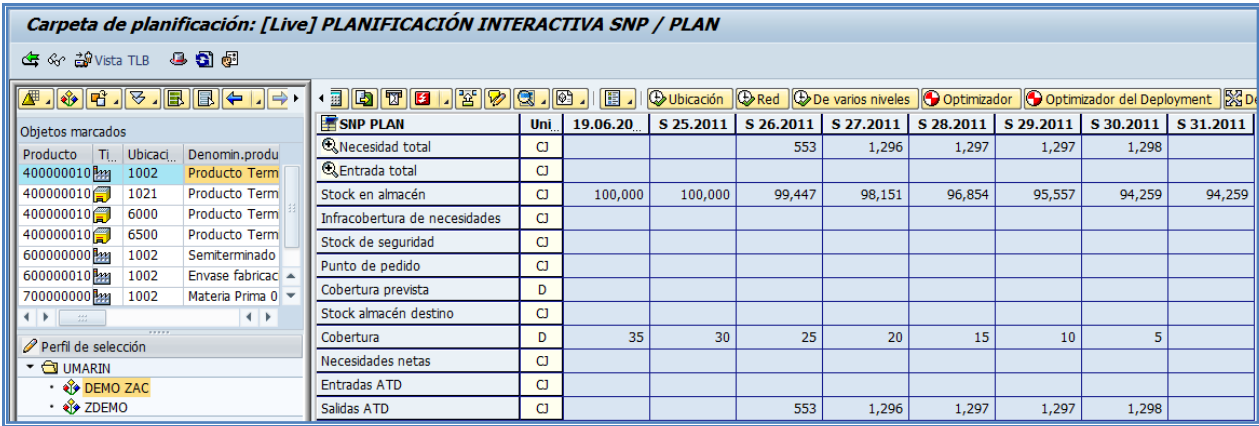

*Figura 3.29: La pantalla muestra las salidas ATD creadas en la carpeta de planificación. Imagen del Sistema SAP SCM.*

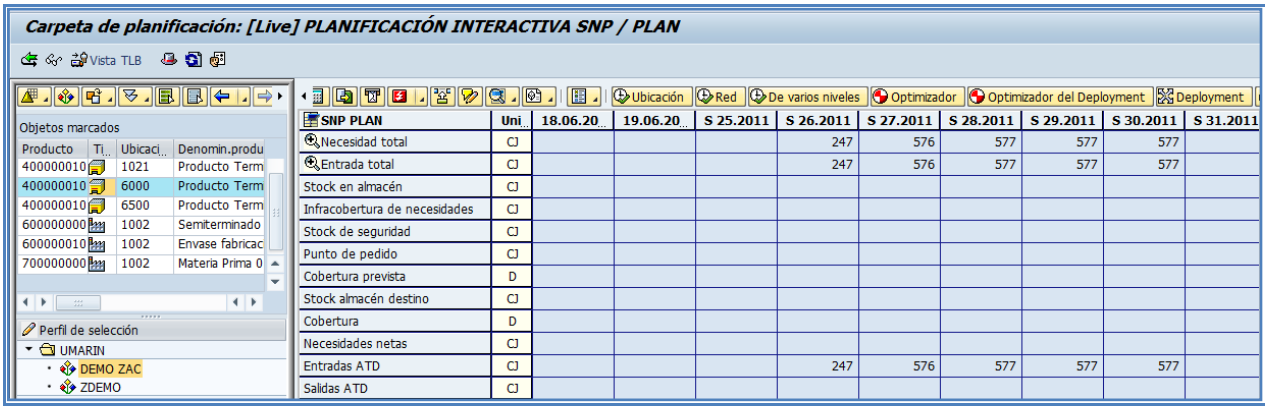

*Figura 3.30: La pantalla muestra las entradas ATD correspondientes a las salidas ATD del CeDi. Imagen del Sistema SAP SCM.*

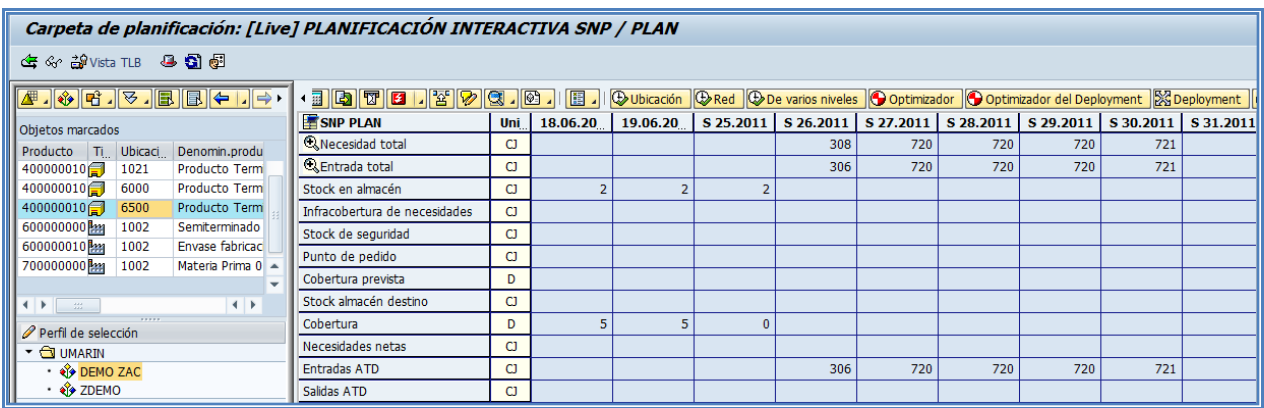

*Figura 3.31: La pantalla muestra las entradas ATD correspondientes a las salidas ATD del CeDi. Imagen del* 

*Sistema SAP SCM.*

#### <span id="page-44-0"></span>**3.3.11 Liberando pedidos de Deployment a ECC.**

Se revisaron los pedidos creados por el Deployment y se liberaron al SAP ECC para que se crearan los pedidos de traslado en el sistema ERP, de esta forma se sigue conservando la integridad y homogeneidad de ambos ambientes.

La liberación de pedidos se muestra en la figura 3.32.

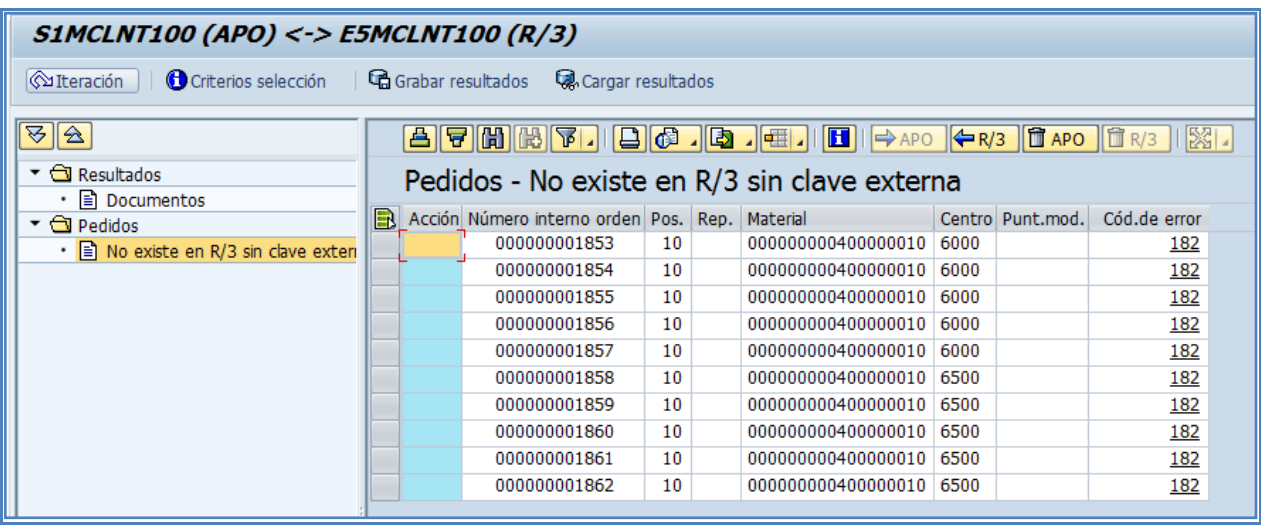

*Figura 3.32: Muestra los pedidos de traslado que fueron liberados al sistema ERP. Imagen del Sistema SAP SCM.*

#### <span id="page-45-0"></span>**3.3.12 Revisando el Cockpit de la Cadena de Suministro**

Se revisó el escenario en cuestión teniendo en cuenta los objetos que se están utilizando, en este caso hablamos de 3 proveedores, 2 centros de distribución, 1 bodega externa, 1 planta proveedora y un agente de servicios de transporte, como se muestra en el diagrama de la figura 3.33.

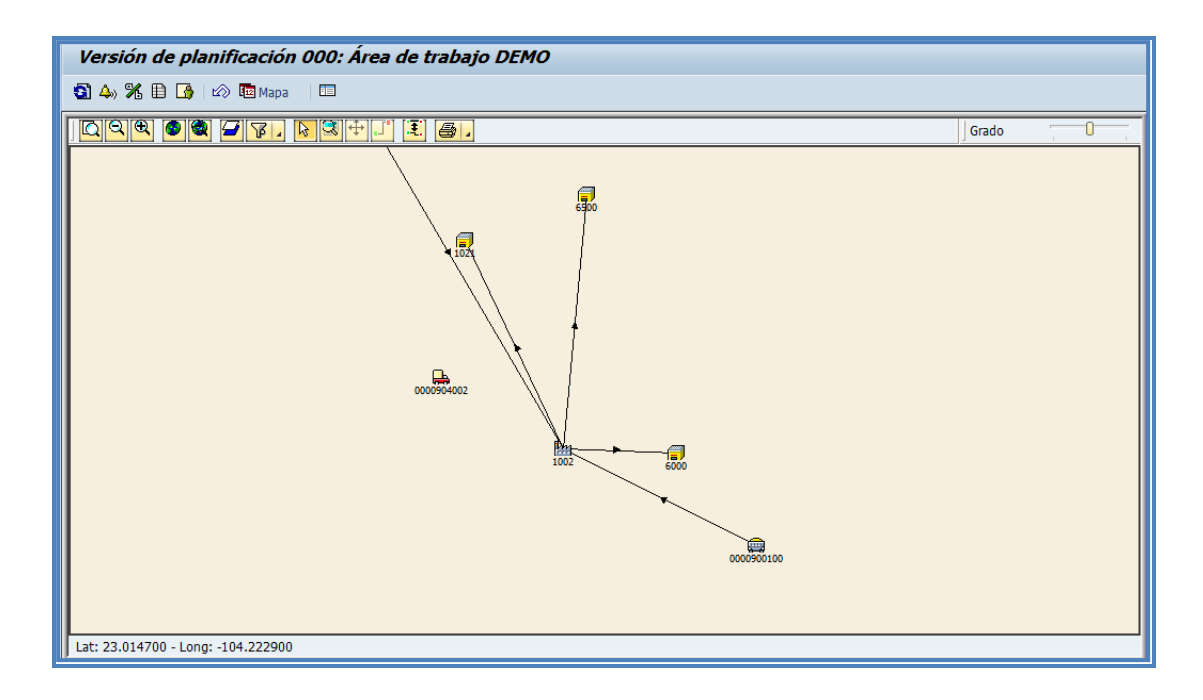

*Figura 3.33: La imagen muestra la red de distribución para la empresa en cuestión. Imagen del Sistema SAP SCM.*

Desde el Cockpit se revisaron las alertas relevantes para el proceso de planeación, en este caso se observaron las alertas que se generaron en el cálculo de la previsión para los centros de distribución 6000 y 6500.

Estás alertas fueron tratadas en su momento desde el monitor de alertas, por lo que ya no es necesaria ninguna acción de corrección.

Para el caso de las corridas de SNP no se presentaron alertas, ya que el stock disponible era suficiente para cubrir la demanda en tiempo.

La figura 3.34 muestra la información de las alertas desde el cockpit de la cadena de suministro.

| Versión de planificación 000: Área de trabajo DEMO                                                   |                                                                                                    |
|----------------------------------------------------------------------------------------------------|----------------------------------------------------------------------------------------------------|
| $9.4$ $8.0$ $1$<br>t le Mapa<br>E                                                                    |                                                                                                    |
|                                                                                                    | $\square$ o $\times$<br><b>Le Monit.alertas</b>                                                                                        |
| <u>ावाब</u><br>$\mathcal{F}$<br>$\bullet$ $\bullet$<br>$\mathbb{R}$<br>B<br>$\mathbb{R}$<br>E,<br>⊪⊕ | 87<br>80.0.0.0.0.0.0.1100000                                                                                                    |
|                                                                                                    | Planific.necesidades - Alertas previsión (5 Alertas                                                                                    |
|                                                                                                    | St Prioridad Descripción<br>VersPla Carp.planif.<br>Txt.descriptivo p.carpeta planif.<br>VistaDatos Ratio Perfil<br>Job                |
| 晟                                                                                                    | PLANIFICACIÓN DE LA DEMANDA ZDP(1)<br>Límite superior MAPE excedido 000<br>ZADP_BASIC<br>Z016 ZDEMO Interactivos 02.06.20<br>$\bullet$ |
| 鳳                                                                                                    | PLANIFICACIÓN DE LA DEMANDA ZDP(1)<br>Límite superior MAPE excedido 000<br>ZADP_BASIC<br>Z016 ZDEMO Interactivos 02.06.20<br>A         |
|                                                                                                    | PLANIFICACIÓN DE LA DEMANDA<br>Límite superior MAPE excedido 000<br>0<br>ZADP BASIC<br>ZDP(1)<br>Z016 ZDEMO Interactivos 02.06.20      |
|                                                                                                    | PLANIFICACIÓN DE LA DEMANDA<br>Límite superior MAPE excedido 000<br>ZADP_BASIC<br>Z016 ZDEMO Interactivos 02.06.20<br>A<br>ZDP(1)      |
| 0000900100                                                                                           | PLANIFICACIÓN DE LA DEMANDA ZDP(1)<br>Límite superior MAPE excedido 000<br>ZADP BASIC<br>Z016 ZDEMO Interactivos 02.06.20<br>A         |
|                                                                                                    |                                                                                                    |
|                                                                                                    |                                                                                                    |
| Lat: 21.861100 - Long: -103.985400                                                                   |                                                                                                    |
|                                                                                                    |                                                                                                    |
| Productos ubic.<br>Producció<br><b>Recursos</b><br>Ubicaciones                                       |                                                                                                    |
| m<br>医<br>ਦ<br>$\triangleright$<br>B<br>Clasif.                                                      |                                                                                                    |
| Advert. Información<br>Tipo/Nombre objeto<br>Error                                                   |                                                                                                    |
| ▼ <b>28</b> Centros                                                                                  |                                                                                                    |
| <b>BM</b> 1002                                                                                       |                                                                                                    |
| $+ 344 1003$                                                                                         |                                                                                                    |
| $+ 344 1031$                                                                                         |                                                                                                    |
| Centros de distribución<br>$\cdot$ 1021                                                              |                                                                                                    |
| $\cdot$ 6000<br>$\bf{0}$                                                                             |                                                                                                    |
| $\cdot$ 6500<br>$\Omega$<br>$\Omega$                                                                 |                                                                                                    |
| & Clientes/Destinatarios mo                                                                          |                                                                                                    |
| <b>Proveedores</b>                                                                                   |                                                                                                    |
| 22 Zonas de transporte                                                                               | $\leftarrow$<br>$\leftarrow$<br>$222$                                                                                                  |
| A Agente de sensicios de t                                                                           |                                                                                                    |

*Figura 3.34: Revisión de las alertas en el Cockpit. Imagen del Sistema SAP SCM.*

# **Capítulo 4. Resultados**

- <span id="page-47-0"></span>1. La implementación de un Sistema de Planeación Avanzada (APS) permite que la organización empresarial cuente con una mayor eficiencia en el control de los costos, un adecuado manejo de los activos y una planeación más precisa de sus operaciones, lo que contribuye también a elevar la eficiencia y los niveles de servicio al cliente.
- 2. El Sistema de Planeación Avanzada SAP- APO implementado en una empresa de la industria de bebidas, y habilitado por un proceso basado en prácticas líderes de la industria, logra mejoras entre un 10 – 20% en la asertividad del pronóstico y contribuye a reducir los niveles de inventario entre un 2 – 3%. De esta forma se eleva considerablemente la eficiencia de los activos de la compañía, y se crece en volumen, sin descuidar la rentabilidad. En este sentido, las mejoras en el margen bruto de operación se encuentran entre un 0.11% a 0.17%.
- 3. La implementación de un escenario de Planeación de la red de suministros en una empresa de la industria de bebidas, evidenció como a través de la liberación de la demanda efectiva de sus productos, en el momento preciso, se logra sincronizar toda la operación de la empresa en puntos como los niveles de inventario y las cantidades a producir o distribuir.
- 4. Finalmente con esta implementación, queda demostrada la relación directa que existe entre el sistema ERP de SAP, conocido como ECC, y el APO a través de la CIF, lo que contribuye a mantener la homologación de la información, así como la relación directa entre planeación y ejecución.

## **Conclusiones**

- <span id="page-48-0"></span>1. Para que la implementación de una transformación tecnológica en cualquier organización empresarial sea exitosa, se deben atender 3 componentes, la gente, los procesos y las herramientas.
- 2. Un proyecto exitoso depende de una planeación adecuada del alcance del proyecto, los recursos a utilizar y el tiempo para cumplir las metas. Una mala estimación del tiempo que tomará a los recursos alcanzar la meta implica un gasto mayor para el proyecto, lo que puede hacer que la ganancia disminuya, incluso puede dejar pérdidas. Por este motivo, para los proyectos de implementación de sistemas, es de vital importancia los conocimientos sobre costos y administración de proyectos.
- 3. Los habilitadores tecnológicos empresariales no reemplazan a las personas responsables de la toma de decisiones. Estos habilitadores únicamente son un soporte administrativo que facilita la labor de planeación, permitiendo trabajar a todas las áreas de la empresa como una sola entidad, para alcanzar un objetivo en común.
- 4. La importancia de los habilitadores tecnológicos dentro de una empresa es cada vez mayor. Las empresas comienzan a ver a estos habilitadores como una verdadera ventaja sobre sus competidores.
- 5. La mayor ventaja de estos habilitadores es su capacidad de explotar información. La facilidad de contar con la información de todas las áreas de la empresa de forma rápida y precisa para facilitar la toma de decisiones es vital para cualquier empresa, por lo que el conocimiento sobre la estructuración y manejo de bases de datos es un área de gran utilidad para los ingenieros en computación.
- 6. El manejo centralizado de la información implica a su vez un reto de seguridad de la misma. Las empresas quieren habilitar la integración de todas las áreas dentro de su ambiente, pero a su vez quieren asegurar que la información sensible no quede a las manos de cualquiera. Por lo que es de gran utilidad, para los ingenieros en computación, conocer los principios de seguridad de la información y ética profesional.

# **Glosario**

#### <span id="page-49-0"></span>**A**

APO: Advanced Planner Optimizer, Otpimizador de Planeación Avanzada

Área de Planificación: Es la estructura central de información para Planeación de la Demanda y Planeación de la Red de Suministro.

Acting Manager: Consultor que funge como gerente de proyecto.

ATD: Available To Deploy, Disponible Para Desplegar.

#### **B**

BW: Business Warehouse, Almacén de Información de Negocio.

BEx: Business Explorer, Herramienta para realizar búsquedas de información y mostrarlas en reportes navegables.

#### **C**

Combinaciones de características: Son todas aquellas posibles combinaciones de los valores de las características, utilizadas para la planeación de la demanda, que se presentan en la información histórica de ventas.

CIF Core Interface: Interfaz primaria de SAP que permite la conexión entre el sistema de planeación de recursos empresariales y el sistema de planeación avanzada.

Cockpit de la cadena de suministros: El Cockpit o Cabina es el área de monitoreo desde donde se puede ver el funcionamiento del modelo completo. Es como una cabina de control.

Cutover: Período previo al arranque de una implementación donde se realiza la migración de información y el cambio de actividades del sistema pasado al nuevo sistema.

#### **D**

Deployment: El deployment (despliegue), es la determinación de que demandas pueden ser satisfechas con el suministro existente.

Deployment pull y push: Dependiendo del tipo de horizonte que se utiliza, el suministro disponible se distribuirá a los puntos de necesidades.

En el horizonte pull, la demanda manda, por lo que el suministro se distribuirá dependiendo de las fechas de necesidad de los puntos de demanda.

En el horizonte push, el suministro se distribuye a los puntos de necesidad de forma inmediata para satisfacer las necesidades, ignorando las fechas de la necesidad en sí.

**E**

#### ECC: Componente Central de la Empresa

Error absoluto porcentual medio: error (MAPE) es una medida de exactitud en un ajuste de valores de series de tiempo. Generalmente se utiliza para medir la exactitud del pronóstico y su fórmula es la siguiente:

$$
M = \frac{1}{n} \sum_{t=1}^{n} \left| \frac{A_t - F_t}{A_t} \right|
$$

Selección automática de SAP (Pick the best): Algoritmo de SAP que consiste en realizar una serie de iteraciones de un modelo estadístico modificando las variables de ajuste y calculando los errores MAPE para buscar que combinación de variables dan el menor error.

#### **F**

Fuente de Datos: En BW, una fuente de datos describe la cantidad de información de toda la información disponible para una transacción o tipo de transacción del negocio (por ejemplo, contabilidad de los centros de costo).

#### **G**

gATP: Global Available To Promise, Verificación global de cantidades disponibles para prometer a la necesidad que lo requiere.

Go Live: Arranque de las operaciones en el nuevo sistema.

**I**

Infocubos: Un objeto que puede ser utilizado tanto como destino de datos, como para proveedor de información.

Un infocubo es un arreglo de tablas agrupadas de acuerdo a un diagrama de estrella: Una gran tabla de hechos en el centro rodeada por varias tablas de dimensiones.

Infopaquete: Un infopaquete es un objeto de pendiente del sistema fuente que contiene las llaves para la extracción de información. Hay un objeto por cada sistema fuente.

Inplant: Pequeña planta de un proveedor que opera dentro de las instalaciones del cliente para brindarle un servicio dedicado.

#### **K**

KPI: Indicadores Clave del Desempeño

**L**

Landscape: Panorama general donde se relacionan diferentes áreas o sistemas.

LiveCache: SAP liveCache es una mejora de la base de datos MaxDB basada en objetos y fue desarrollada para manejar objetos complejos (p.e. en soluciones logísticas como SAP SCM/APO)

En soluciones de este tipo, grandes volúmenes de información deben estar disponibles para su modificación de forma permanente. Se puede usar SAP liveCache para representar estructuras y flujos de información (como redes y relaciones) de forma más fácil y eficiente.

Like Modeling: Método de pronóstico que se utiliza para productos sin historia de ventas. Consiste en analizar los productos con información para ver cuál pudiera tener un comportamiento similar al producto sin historia y de esta forma utilizar la historia de este producto para realizar un pronóstico del producto sin historia.

#### **O**

Optimizador: Algoritmo de SAP que busca la forma óptima de cuadrar las necesidad contra las capacidades, basándose en costos de optimización.

#### **P**

PSA: Área de Información Persistente (PSA) es el área de almacenamiento de entrada de información de los sistemas fuente en el SAP Business Information Warehouse. La información solicitada se almacena en esta área tal cual como viene del sistema fuente.

Pronóstico univariado: El pronóstico univariado son los métodos estadísticos que permiten realizar pronósticos utilizando series de tiempo:

Demanda Constante

Demanda con Tendencia

Demanda Estacional

Demanda con Tendencia Estacional

Demanda Esporádica

Copia del año anterior sin cambios.

PDS: Estructura de información de producción, contiene la información de las operaciones y cantidades a utilizar para producir cierto tipo de material en cierta ubicación.

Pocket PC: Dispositivos portátiles que se utilizan para diferentes operaciones empresariales, por ejemplo: escaneo de tarimas, captura de ventas, etc.

Phase In: Fase que determinar el comportamiento de ventas de un producto al entrar al mercado.

Phase Out: Fase que determina el comportamiento de ventas de un producto al retirarlo del mercado.

#### **R**

Roll Out: Se denomina roll out a la extensión de la operación de un ambiente modelo a un ambiente secundario. En consultoría suele hacerse una implementación para una planta del cliente y estabilizar su operación, después replicar la funcionalidad a otras plantas.

#### **S**

Salidas ATD: Desdé el punto de vista de la localidad, una cantidad de salida ATD, es toda cantidad ATD programada para salir.

Una cantidad ATD es una cantidad que se encuentra disponible para su distribución.

SD: Módulo de Ventas y Distribución en el Componente Central de SAP

**T**

TPM: Módulo de Administración de Promociones en la solución de Administración de Relaciones con el Cliente de SAP.

TPVS: Módulo de SAP que se encarga de la Planeación de transportes y programación de vehículos.

#### **V**

VMI: Proceso conocido como Inventario Administrado por el Proveedor.

# **Bibliografía**

- <span id="page-53-0"></span>1. Colleen Crum and George Palmatier: Demand Management Best Practices, J. Ross Publishing, 2003, p. 21 – 46.
- 2. George E. Palmatier and Colleen Crum: Enterprise Sales and Operations Planning: Synchronizing Demand, Supply and Resources for Peak Performance, J. Ross Publishing, 2003, p. 105 – 143.
- 3. J. R. Tony Arnold, Stephen N. Chapman, Introduction to Materials Management, Prentice Hall, Fourth Edition. p. 23 – 67.
- 4. SAP- Advanced Planner and Optimizer. Introduction, Configure Demand Planning, Configure Supplier Network Planning, Configure Core Interfase. SAP- Academy.

# **Referencias**

- <span id="page-54-0"></span>1. Tomando como base la lista de "Las 500 de Expansión" 201
- 2. [http://www.cemefi.org/RSE/lista-definitiva-de-empresas-que-obtuvieron-el-distintivo-esr-](http://www.cemefi.org/RSE/lista-definitiva-de-empresas-que-obtuvieron-el-distintivo-esr-2012.html)[2012.html](http://www.cemefi.org/RSE/lista-definitiva-de-empresas-que-obtuvieron-el-distintivo-esr-2012.html)
- 3. [http://greatplacetowork.com.mx/mejores-empresas/mas-de-500-empleados-y](http://greatplacetowork.com.mx/mejores-empresas/mas-de-500-empleados-y-multinacionales/238-2009)[multinacionales/238-2009](http://greatplacetowork.com.mx/mejores-empresas/mas-de-500-empleados-y-multinacionales/238-2009)